# **ANEXO C**

# **ANEXO II**

## **SUBANEXO 2**

### **PROCEDIMIENTO PARA LA DETERMINACION DEL CUADRO TARIFARIO**

# **1 APLICACIÓN**

El Cuadro Tarifario se calculará y recalculará en base a:

- Los precios de la energía y potencia, los costos conexión, transformación y capacidad asociados al transporte eléctrico del Mercado Eléctrico Mayorista (MEM), los gastos administrativos y de fiscalización por su participación en el mismo, los costos eventuales del transporte, tales como ampliaciones, restricciones, premios y bonificaciones, y el precio de la energía y la potencia del Sistema Aislado La Quiaca.
- Los Costos propios de Distribución, los Gastos de Comercialización, los Cargos por Derechos de Conexión, Suspensión y Rehabilitación de Servicios y los Costos Propios de Generación del Sistema Aislado La Quiaca, se recalcularán siguiendo el Procedimiento detallado en el punto 7 del presente.

La frecuencia del cálculo y recálculo del Cuadro Tarifario será trimestral, y/o coincidente con las oportunidades y frecuencia en que la SECRETARIA DE ENERGIA DE LA NACION introduzca variaciones en el reconocimiento de los precios del Mercado Eléctrico Mayorista (MEM) y cuando corresponda actualizar el Costo propio de Distribución, los Gastos de Comercialización, los Cargos por Derechos de Conexión, Suspensión y Rehabilitación de Servicios y el Costo Propio de Generación (de acuerdo a lo detallado en el punto 7) del presente Procedimiento. Estas serán las únicas variaciones que podrán trasladarse a las tarifas a usuarios.

## **1.1 CONTEXTO IMPOSITIVO**

El marco tributario contemplado por el presente procedimiento es el vigente a la fecha del ACTA DE RENEGOCIACIÓN CONTRACTUAL INTEGRAL, a los efectos de la neutralidad tarifaria. Toda modificación posterior a esta fecha se deberá reflejar en su exacta incidencia en la estructura tarifaria definida en el presente Procedimiento.

Sancionado un nuevo impuesto o variaciones en las tasas vigentes a partir de la fecha señalada, se dará curso a un proceso de análisis que se iniciará con una presentación formal de LA DISTRIBUIDORA sobre la que la SUSEPU deberá expedirse en un plazo tal que, el inmediato siguiente período tarifario trimestral, decidiendo, en caso de corresponder, el traslado en su exacta incidencia.

En forma particular, los importes tarifarios (Cargos Fijos, Cargos Variables por consumo de Energía, Cargos por Capacidad Máxima y Cargos por Demanda de Potencia en horas de punta) calculados según el presente Procedimiento incluyen las siguientes cargas específicas: la Tasa del Fondo Nacional de la Energía Eléctrica, la tasa de Fiscalización y Control del ENTE NACIONAL REGULADOR DE LA ELECTRICIDAD, la alícuota del Impuesto a los Ingresos Brutos, el Impuesto a la Transferencia al Combustibles (para el gasoil) y la Tasa sobre el Gasoil, los costos impositivos (ITF – Ley 25.413) y fideicomisos asociados al abastecimiento del gas natural.

En forma explícita, en las facturaciones a usuarios finales corresponderá la inclusión de cargas tales como: el Impuesto al Valor Agregado, la Tasa de Fiscalización y Control de la SUSEPU, el Cargo Transitorio para la conformación del FONINVEMEM establecido por la Resolución N° 1.866/2005 de la Secretaría de Energía y reglamentado en el ámbito provincial mediante Resolución N° 72- SUSEPU 2006, el recargo del 0,6% sobre el precio de venta de las tarifas establecido por Ley N° 23.681, las percepciones municipales, los cargos por servicio de Alumbrado Público, los cargos correspondientes al Programa de Uso Racional de la Energía establecido por Decreto Acuerdo N° 1.364-PI/2004, los valores que se establezcan en virtud a la Ley de Cargos Adicionales y de la Resolución N° 1.281/2006 de la Secretaría de Energía de la Nación, y los que en el futuro se determinen conforme a las normas que al efecto apruebe la SUSEPU a instancias de disposiciones de Organismos nacionales, provinciales o municipales, cuya incumbencia sea correspondiente.

## **1.2 VARIACIONES DE PRECIOS**

Las variaciones de los precios derivados del Mercado Eléctrico Mayorista y de los combustibles asociados a la generación aislada que se reconocerán y trasladarán a las tarifas son:

**a)** Variaciones trimestrales del precio estacional a distribuidores de la potencia, energía y costos del transporte, calculados por la Compañía Administradora del Mercado Mayorista Eléctrico (CAMMESA) o empresa u organismo que en el futuro lo reemplace, y aprobados por la Secretaría de Energía de la Nación.

**b**) Variaciones trimestrales del precio de los combustibles asociados a la generación del Sistema Aislado Provincial, cuyo número de localidades será establecida por el Poder Concedente a través de la SUSEPU

**c)** Balances de los precios de la potencia y energía, definidos en los **títulos 2.1** y **2.2** respectivamente, correspondientes al trimestre transcurrido "t-2".

**d)** Variaciones del reconocimiento del precio correspondiente al abastecimiento que LA DISTRIBUIDORA realice desde el Mercado a Término a través de contratos celebrados.

En caso de celebrarse contratos de abastecimiento, el precio de los mismos se considerará en el cálculo de tarifas si se cumplen las pautas establecidas en el punto 3 del presente procedimiento.

## **1.3 VARIACIONES DE COSTOS**

El Costo propio de Distribución, los Gastos de Comercialización, los Cargos por Derecho de Conexión, Suspensión y Rehabilitación de Servicios y el Costo propio de Generación se recalcularán de acuerdo a lo establecido en el punto 7 del presente Procedimiento.

El recálculo de los costos y gastos mencionados en el párrafo anterior, se efectuará, en todo de acuerdo a la metodología incluida en el punto 7 del presente Subanexo.

## **1.4 UNIDAD MONETARIA DEL CUADRO TARIFARIO**

El Cuadro Tarifario se calculará, recalculará y se expresará en pesos (\$).

## **2 CÁLCULO DEL PRECIO DE LA POTENCIA Y ENERGÍA A TRANSFERIR A TARIFAS DE USUARIOS FINALES**

## **2.1 PRECIO DE LA POTENCIA**

### **Ecuación 1**

**PP = \$POTREF + (CFT + GCA + TFYC) /SUMPOTREF + \$BALPP t-2**

Siendo

**\$POTREF = (PESTRES + PESTSER + PESTSRI)\* FA<sup>t</sup>**

### **SUMPOTREF = SUMPOTREFSIN + SUMPOTREFSAP**

### **\$BALPPt-2 = (PPt-2 ex-post - PPt-2 ex-ante ) \* SUMPOTREF t-2 ex-post / SUMPOTREF**

Donde:

**PP –** Precio de abastecimiento de la potencia a transferir a los parámetros de las tarifas a usuarios, expresado en \$/kW-mes.

**\$POTREF –** Precio de la potencia en el Mercado Eléctrico Mayorista a utilizar en el cálculo de tarifas a usuario final, aprobado por la Secretaría de Energía de la Nación en oportunidad de la revisión de precios del Mercado Eléctrico Mayorista, calculado según lo que establece la Resolución SE N° 326/94, sus modificatorias y complementarias.

**PESTRES –** Precio Estacional por Reserva de Potencia, expresado en \$/kWmes, vigente en el trimestre "t", aprobado por la Secretaría de Energía de la Nación en oportunidad de la revisión de precios del Mercado Eléctrico Mayorista.

**PESTSER –** Precio Estacional por Servicios Asociados a la Potencia, expresado en \$/kW-mes, vigente en el trimestre "t", aprobado por la Secretaría de Energía de la Nación en oportunidad de la revisión de precios del Mercado Eléctrico Mayorista.

**PESTSRI –** Precio Estacional por Servicios de Reserva Instantánea de Potencia, expresado en \$/kW-mes, vigente en el trimestre "t", aprobado por la Secretaría de Energía de la Nación en oportunidad de la revisión de precios del Mercado Eléctrico Mayorista.

**FA<sup>t</sup>–** Factor de Adaptación para el trimestre "t", aprobado por la Secretaría de Energía de la Nación en oportunidad de la revisión de precios del Mercado Eléctrico Mayorista.

**CFT -** Suma de erogaciones que, en el trimestre "t", deba afrontar LA DISTRIBUIDORA en concepto de cargos por conexión, transformación y capacidad del transporte eléctrico nacional y regional, expresado en \$/trimestre. Los únicos valores reconocidos a transferir a tarifas serán los que determine CAMMESA en las correspondientes programaciones o reprogramaciones estacionales, en base a los procedimientos dispuestos por la Secretaría de Energía de la Nación.

En este término se incluirán los premios y/o resarcimientos por calidad del servicio del sistema de transporte que haya afrontado y/o percibido LA DISTRIBUIDORA en el trimestre "t-1" al trimestre tarifario sometido a consideración. Los únicos valores autorizados a transferir a tarifas serán los que calcule CAMMESA en base a instrumentos resolutivos firmes procedentes del ENTE NACIONAL REGULADOR DE LA ELECTRICIDAD.

**GCA –** Suma de erogaciones en concepto de gastos y/o inversiones de CAMMESA -de acuerdo a los valores determinados y publicados por este organismo en los documentos de transacciones económicas- que haya afrontado LA DISTRIBUIDORA en el trimestre "t-1" al trimestre tarifario sometido a consideración y se expresará \$/trimestre.

**TFYC –** Suma de erogaciones en concepto de Tasa de Fiscalización y Control del ENTE NACIONAL REGULADOR DE LA ELECTRICIDAD, de acuerdo a los valores determinados, publicados y facturados por este organismo, que haya afrontado LA DISTRIBUIDORA en el trimestre "t-1" al trimestre tarifario sometido a consideración y se expresará en \$/trimestre.

**SUMPOTREF** – Suma de las demandas de potencias máximas coincidentales, expresada en kW/trimestre, previstas requerir al Sistema Interconectado, constituido por el MEM, la generación directamente instalada en el área de distribución (generación distribuida), y la generación del Sistema Aislado La Quiaca, correspondientes al trimestre "t".

**SUMPOTREFSIN** – Suma de las previsiones de requerimientos máximos de potencia de LA DISTRIBUIDORA al Sistema Interconectado, expresada en kW/trimestre, correspondientes al trimestre "t". Este término incluirá a las demandas coincidentales de los Grandes Usuarios del MEM a los cuales LA DISTRIBUIDORA presta la Función Técnica de Transporte regulada por este Subanexo. La demanda de potencias previstas requerir al MEM serán las que publique CAMMESA en sus correspondientes Programaciones Estacionales y Reprogramaciones Trimestrales y apruebe la Secretaría de Energía de la Nación.

**SUMPOTREFSLQ –** Suma de las previsiones de demanda máxima del Sistema Aislado, La Quiaca, expresada en kW/trimestre, correspondientes al trimestre "t". La demanda máxima del sistema aislado serán los que surjan de la programación propia de LA DISTRIBUIDORA.

**\$BALPPt-2 –** Balance del PP correspondiente al trimestre "t-2", expresado en \$/kW, y calculado de acuerdo a la fórmula definida precedentemente. Si de esta aplicación surgieran nuevas diferencias, éstas no se volverán a compensar.

**PPt-2 ex-post** – Precio expost de la potencia correspondiente al trimestre "t-2", expresado en \$/kW, calculado con la Ecuación 1, empleando los valores efectivamente habidos en el trimestre "t-2".

**PPt-2 ex-ante** – Precio exante de la potencia correspondiente al trimestre "t-2", expresado en \$/kW, calculado con la Ecuación 1, empleando los valores previstos para el trimestre "t-2".

**SUMPOTREFt-2 ex-post** – Suma de las demandas de potencias máximas coincidentales, expresada en kW/trimestre, efectivamente requeridas al Sistema Interconectado, constituido por el MEM, la generación instalada en el área de distribución (generación distribuida), y la generación del Sistema Aislado La Quiaca, correspondientes al trimestre "t-2".

**SUMPOTREFt-2 ex-ante** – Suma de las demandas de potencias máximas coincidentales, expresada en kW/trimestre, previstas requerir al Sistema Interconectado, constituido por el MEM, la generación instalada en el área de distribución (generación distribuida), y la generación del Sistema Aislado La Quiaca, correspondientes al trimestre "t-2".

## **2.2 PRECIOS DE REFERENCIA DE LA ENERGÍA PARA CADA TRAMO HORARIO**

Los precios de referencia de la energía, definido como los precios equivalentes de abastecimiento de la energía eléctrica a los usuarios en la Provincia de Jujuy, para cada segmento de demanda "d", se calcularán conforme a:

# **Ecuaciones 2**

**Pep<sup>d</sup> = Pespd \* ((Esinp - Ecp)/Esinp) + Pecp \* (Ecp/Esinp) + CVT/Et + Pf + SPp + \$BALPep t-2**

**Per<sup>d</sup> = Pesrd\* ((Esinr - Ecr)/Esinr) + Pecr \* (Ecr/Esinr) + CVT/Et + Pf + SPr + \$BALPer t-2**

**Pev<sup>d</sup> = Pesvd\* ((Esinv - Ecv)/Esinv) + Pecv \* (Ecv/Esinv) + CVT/Et + Pf + SPv + \$BALPev t-2**

Los precios de la energía se calcularán considerando la Resolución N° 93/2004 de la Secretaría de Energía de la Nación, sus modificatorias y complementarias, que introdujeron como mecánica transitoria la segmentación de la demanda para el abastecimiento de los diferentes tipos de usuarios. Por lo tanto, corresponden al subíndice "d" los siguientes segmentos de demanda:

- d1: Demanda Residencial menor de 10 kW, consumos hasta 500 kWh/mes,
- d2: Demanda Residencial menor de 10 kW, consumos mayores a 500 hasta 700 kWh/mes,
- d3: Demanda Residencial menor de 10 kW, consumos mayores a 700 hasta 1.400 kWh/mes,
- d4: Demanda Residencial menor de 10 kW, consumos mayores a 1.400 kWh/mes,
- d5: Demanda no Residencial menor de 10 kW, consumos menores a 2.000 kWh/mes,
- d6: Demanda no Residencial menor de 10 kW, consumos iguales o mayores a 2.000 kWh/mes,
- d7: Demanda Alumbrado Público,
- d8: Demanda con potencia contratada igual o mayor a 10 kW y menor a 300 kW,
- d9: Demanda con potencia contratada igual o superior a 300 kW.

Los segmentos anteriores se podrán modificar, incrementar o disminuir, de acuerdo a las oportunidades y frecuencia que establezca la Secretaría de Energía de la Nación u organismo que la reemplace.

### **2.2.1 PRECIOS DE REFERENCIA**.

**Pep<sup>d</sup> -** Precio de abastecimiento de la energía en el horario "punta" para el segmento de demanda "d", a transferir a los parámetros de las tarifas a usuarios, expresados en \$/kWh.

**Per<sup>d</sup> -** Precio de abastecimiento de la energía en el horario "horas de resto" para el segmento de demanda "d", a transferir a los parámetros de las tarifas a usuarios, expresados en \$/kWh.

**Pev<sup>d</sup> -** Precio de abastecimiento de la energía en el horario "valle nocturno" para el segmento de demanda "d", a transferir a los parámetros de las tarifas a usuarios, expresado en \$/kWh.

## **2.2.2 PRECIOS ESTACIONALES**

**Pesp<sup>d</sup> -** Precio estacional de la energía en horas de "punta" para cada segmento de demanda "d", de aplicación en el cálculo de tarifas a usuario final, aprobado por la Secretaría de Energía de la Nación, en oportunidad de la revisión trimestral de precios del Mercado Eléctrico Mayorista, calculado según lo que establece la Resolución SE N° 326/94 sus modificatorias y complementarias o instrumento legal que la reemplace, expresado en \$/kWh.

**Pesr<sup>d</sup> -** Precio estacional de la energía en "horas de resto" para cada segmento de demanda "d", de aplicación en el cálculo de tarifas a usuario final, aprobado por la Secretaría de Energía de la Nación, en oportunidad de la revisión trimestral de precios del Mercado Eléctrico Mayorista, calculado según lo que establece la Resolución SE N° 326/94 sus modificatorias y complementarias o instrumento legal que la reemplace, expresado en \$/kWh.

**Pesv<sup>d</sup> -** Precio estacional de la energía en horas de "valle nocturno" para cada segmento de demanda "d", de aplicación en el cálculo de tarifas a usuario final, aprobado por la Secretaría de Energía de la Nación, en oportunidad de la revisión trimestral de precios del Mercado Eléctrico Mayorista, calculado según lo que establece la Resolución SE N° 326/94 sus modificatorias y complementarias o instrumento legal que la reemplace, expresado en \$/kWh.

### **2.2.3 PRECIOS DE CONTRATOS DE ABASTECIMIENTO**

**Pecp –** Precio reconocido para transferir a tarifas de los Contratos de Abastecimiento celebrados por LA DISTRIBUIDORA con posterioridad a la fecha de puesta en vigencia del ACTA DE RENEGOCIACIÓN CONTRACTUAL INTEGRAL, en el horario de "punta", expresado en \$/kWh.

**Pecr –** Precio reconocido para transferir a tarifas de los Contratos de Abastecimiento celebrados por LA DISTRIBUIDORA con posterioridad a la fecha de puesta en vigencia del ACTA DE RENEGOCIACIÓN CONTRACTUAL INTEGRAL, en el horario de "horas de resto", expresado en \$/kWh.

**Pecv –** Precio reconocido para transferir a tarifas de los Contratos de Abastecimiento celebrados por LA DISTRIBUIDORA con posterioridad a la fecha de puesta en vigencia del ACTA DE RENEGOCIACIÓN CONTRACTUAL INTEGRAL, en el horario de "valle nocturno", expresado en \$/kWh.

### **2.2.4 PREVISIONES DE DEMANDA**

En cada trimestre tarifario la DISTRIBUIDORA deberá efectuar las previsiones de demanda de energía y potencia asociadas a su área concesionada. Para ello tendrá en cuenta las siguientes definiciones.

 $Et = Etp + Etr + Etv$ 

 $Etp = Esinp + Esapp$  $E$ tr = Esinr + Esapr  $E$ tv = Esinv + Esapv

 $E$ sinp =  $E$ memp + Egdp Esinr = Ememr + Egdpr  $Esinv = Ememv + Egdv$ 

Et – Previsión de demanda total de energía de LA DISTRIBUIDORA en las tres bandas horarias del trimestre "t", expresada en kWh/trimestre. Comprende la suma de las demandas previstas del Sistema Interconectado y del Sistema Aislado Provincial.

Etp – Previsión de demanda total de energía de LA DISTRIBUIDORA en horas de "punta" del trimestre "t", expresada en kWh/trimestre. Comprende la suma de las demandas previstas del Sistema Interconectado y del Sistema Aislado Provincial.

Etr – Previsión de demanda total de energía de LA DISTRIBUIDORA en horas de "resto" del trimestre "t", expresada en kWh/trimestre. Comprende la suma de las demandas previstas del Sistema Interconectado y del Sistema Aislado Provincial.

Etv – Previsión de demanda total de energía de LA DISTRIBUIDORA en horas de "valle nocturno" del trimestre "t", expresada en kWh/trimestre. Comprende la suma de las demandas previstas del Sistema Interconectado y del Sistema Aislado Provincial.

Esinp – Suma de las previsiones de demanda de energía al Sistema Interconectado por parte de LA DISTRIBUIDORA, en las horas de "punta" del trimestre "t" expresada en kWh/trimestre. Este término comprende las demandas al MEM y a la generación directamente instalada en el área de distribución (generación distribuida).

Esinr – Suma de las previsiones de demanda de energía al Sistema Interconectado por parte de LA DISTRIBUIDORA, en las horas de "resto" del trimestre "t" expresada en kWh/trimestre. Este término comprende las demandas al MEM y a la generación directamente instalada en el área de distribución (generación distribuida).

Esinv – Suma de las previsiones de demanda de energía al Sistema Interconectado por parte de LA DISTRIBUIDORA, en la horas de "valle nocturno" del trimestre "t" expresada en kWh/trimestre. Este término comprende las demandas al MEM y a la generación directamente instalada en el área de distribución (generación distribuida).

Ememp – Suma de las previsiones de demanda de energía al MEM por parte de LA DISTRIBUIDORA, en las horas de "punta" del trimestre "t" expresada en kWh/trimestre. Dentro de esta demanda se incluye a la de los Grandes Usuarios del MEM a los cuales LA DISTRIBUIDORA presta la Función Técnica de Transporte regulada por este Subanexo. La demanda de energía prevista al MEM serán las que publique CAMMESA en sus correspondientes Programaciones Estacionales y Reprogramaciones Trimestrales y que apruebe la Secretaría de Energía de la Nación.

Ememr – Suma de las previsiones de demanda de energía al MEM por parte de LA DISTRIBUIDORA, en las horas de "resto" del trimestre "t" expresada en kWh/trimestre. Dentro de esta demanda se incluye a la de los Grandes Usuarios del MEM a los cuales LA DISTRIBUIDORA presta la Función Técnica de Transporte regulada por este Subanexo. La demanda de energía prevista al MEM serán las que publique CAMMESA en sus correspondientes Programaciones Estacionales y Reprogramaciones Trimestrales y que apruebe la Secretaría de Energía de la Nación.

Ememv – Suma de las previsiones de demanda de energía al MEM por parte de LA DISTRIBUIDORA, en las horas de "valle" del trimestre "t" expresada en kWh/trimestre. Dentro de esta demanda se incluye a la de los Grandes Usuarios del MEM a los cuales LA DISTRIBUIDORA presta la Función Técnica de Transporte regulada por este Subanexo. La demanda de energía prevista al MEM serán las que publique CAMMESA en sus correspondientes Programaciones Estacionales y Reprogramaciones Trimestrales y que apruebe la Secretaría de Energía de la Nación.

Egdp – Suma de las previsiones de los aportes de la generación distribuida instalada en el área de LA DISTRIBUIDORA, en las horas de "punta" del trimestre "t" expresada en kWh/trimestre.

Egdr – Suma de las previsiones de los aportes de la generación distribuida instalada en el área de LA DISTRIBUIDORA, en las horas de "resto" del trimestre "t" expresada en kWh/trimestre.

Egdv – Suma de las previsiones de los aportes de la generación distribuida instalada en el área de LA DISTRIBUIDORA, en las horas de "valle" del trimestre "t" expresada en kWh/trimestre.

Esapp – Suma de las previsiones de demanda de energía en las horas de "punta" de LA DISTRIBUIDORA en el Sistema Aislado Provincial, expresada en kWh/trimestre, correspondientes al trimestre "t". Los aportes previstos serán los que surjan de la programación propia de LA DISTRIBUIDORA.

Esapr – Suma de las previsiones de demanda de energía en las horas de "resto" de LA DISTRIBUIDORA en el Sistema Aislado Provincial, expresada en kWh/trimestre, correspondientes al trimestre "t". Los aportes previstos serán los que surjan de la programación propia de LA DISTRIBUIDORA.

Esapv – Suma de las previsiones de demanda de energía en las horas de "valle nocturno" de LA DISTRIBUIDORA en el Sistema Aislado Provincial, expresada en kWh/trimestre, correspondientes al trimestre "t". Los aportes previstos serán los que surjan de la programación propia de LA DISTRIBUIDORA.

### **2.2.5 ENERGÍA CONTRATADA**

Para el caso de contratos de abastecimiento suscriptos por LA DISTRIBUIDORA y que se acuerde su transferencia tarifas, se procederá de acuerdo a lo establecido en el título 4, se emplearán las siguientes definiciones.

**Ecp –** Energía contratada por LA DISTRIBUIDORA, en horas de "punta", expresada en kWh/trimestre.

**Ecr –** Energía contratada por LA DISTRIBUIDORA, en el horario de "horas de resto", expresada en kWh/trimestre.

**Ecv –** Energía contratada por LA DISTRIBUIDORA, en horas de "valle nocturno", expresada en kWh/trimestre.

Los valores Ecp, Ecr y Ecv corresponden a las cantidades ciertas de energía contratadas que surjan del concurso público realizado con el objeto de determinar los precios de Pecp, Pecr y Pecv.

### **2.2.6 CARGOS VARIABLES DEL TRANSPORTE**

**CVT –** Cargos variables del transporte eléctrico, en \$/trimestre. Este término incluirá las cuotas por ampliaciones del sistema de transporte nacional y regional, los cargos por restricciones del sistema de transporte nacional y regional y todo otro cargo eventual que determine CAMMESA en los correspondientes documentos de transacciones económicas.

Las cuotas correspondientes al canon por las ampliaciones mencionadas se calcularán como la suma de erogaciones que, en el trimestre, deba afrontar LA DISTRIBUIDORA y que determine CAMMESA en sus correspondientes Programaciones Estacionales o Reprogramaciones Trimestrales.

En cuanto a los cargos por restricciones y otros eventuales serán los que haya afrontado LA DISTRIBUIDORA en el trimestre "t-1" conforme a las liquidaciones efectuadas por CAMMESA en los correspondientes Documentos de Transacciones Económicas.

## **2.2.7 FONDO NACIONAL DE LA ENERGÍA ELÉCTRICA**

Pf – Sobreprecio que debe aportar LA DISTRIBUIDORA al Fondo Nacional de la Energía Eléctrica creado por Ley 24.065, sus modificatorias y complementarias, expresado en \$/kWh.

## **2.2.8 SOBREPRECIOS POR DEMANDA DEL SISTEMA AISLADO PROVINCIAL**

A los efectos del presente PROCEDIMIENTO, se define como SISTEMA AISLADO PROVINCIAL (SAP) a la demanda de energía y potencia constituida por: i) La Quiaca, Abra Pampa y Susques, ii) localidades intermedias conectadas al sistema de redes de Media Tensión que vinculan a las localidades mencionadas anteriormente y iii) resto de localidades de menor demanda situadas en el interior de la Provincia de Jujuy, cuya identificación e inclusión en la demanda del SAP, en las oportunidades que se estime pertinente, estará a cargo del Poder Concedente y la SUSEPU.

### **a) PRECIOS DE REFERENCIA DEL SISTEMA AISLADO PROVINCIAL**

#### **Ecuación 3**

**Pesap = Pesap(o) \* [(A\* (CGa/CGb) + B \* (PGOa / PGOb) + C \* (PGNa / PGNb)]**

**Pesap** – Precio de referencia de la energía del Sistema Aislado Provincial, reconocido a LA DISTRIBUIDORA, expresado en \$/kWh.

**Pesap(o)** – Precio inicial de la energía del Sistema Aislado Provincial, expresado en \$/kWh, reconocido a LA DISTRIBUIDORA, a la fecha de vigencia del presente PROCEDIMIENTO. Su valor es **1,04433 \$/kWh**, está calculado a Noviembre de 2010 y se corresponde con la demanda de La Quiaca, Abra Pampa, Susques y resto de localidades vinculadas a través de redes. Este valor deberá ser modificado por la SUSEPU en oportunidad de la puesta en servicio la Central La Quiaca con funcionamiento a gas, ante cambios en los combustibles para generación y en función de las localidades que se integren al Sistema Aislado Provincial.

**A** – Coeficiente de incidencia del Costo Propio de Generación, en p.u., a la fecha de vigencia del presente PROCEDIMIENTO. Este coeficiente tiene en cuenta la incidencia del costo de capital asociado al equipamiento dedicado a la generación aislada, ya sea con gas natural o con gasoil, con sus correspondientes costos de operación y mantenimiento. Su valor es **0,4788** y podrá ser modificado por la SUSEPU en oportunidad de la puesta en servicio la Central La Quiaca con funcionamiento a gas, ante cambios en los combustibles para generación y en función de las localidades que se integren al Sistema Aislado Provincial.

**B** – Coeficiente de incidencia del Costo Variable de Producción para generación con gasoil, en p.u., a la fecha de vigencia del presente PROCEDIMIENTO. Este coeficiente tiene en cuenta la incidencia del costo del gasoil, puesto en usina incluyendo los impuestos asociados a la transferencia de combustibles. Su valor es **0,4195** y podrá ser modificado por la SUSEPU en oportunidad de la puesta en servicio de la Central La Quiaca con funcionamiento a gas, ante cambios en los combustibles para generación y en función de las localidades con generación a gasoil que se integren al Sistema Aislado Provincial.

**C** – Coeficiente de incidencia del Costo Variable de Producción para generación con gas natural, en p.u., a la fecha de vigencia del presente PROCEDIMIENTO. Este coeficiente tiene en cuenta la incidencia del costo del gas natural, puesto en usina incluyendo impuestos asociados a la transferencia del gas, fondos fiduciarios y demás cargos que ordene la Autoridad de Aplicación. Su valor es **0,11317** y podrá ser modificado por la SUSEPU en oportunidad de la puesta en servicio de la Central La Quiaca con funcionamiento a gas, ante cambios en los combustibles para generación y en función de las localidades con generación a gas natural que se integren al Sistema Aislado Provincial.

**CGa** – Costo Propio de Generación actual, correspondiente al Sistema Aislado Provincial, vigente en el trimestre tarifario "t", expresado en \$/kWh y redeterminado en ocasión de aplicarse el punto 7 del presente Subanexo.

**CGb** – Costo Propio de Generación base, expresado en \$/kWh, correspondiente al Sistema Aislado Provincial. Su valor es A x Pesap = **0,50003 \$/kWh**, está calculado a Noviembre de 2010 y se corresponde con la demanda de La Quiaca, Abra Pampa, Susques y resto de localidades vinculadas a través del sistema de redes. Este valor podrá ser modificado por la SUSEPU en oportunidad de la puesta en servicio la Central La Quiaca con funcionamiento a gas, ante cambios en los combustibles para generación y en función de las localidades que se integren al Sistema Aislado Provincial.

**PGOa** – Precio del gasoil actual, expresado en \$/litro, corresponde al último mes del trimestre "t-1". Se considerará el precio a granel YPF puesto en Central La Quiaca, el que incluirá todas las cargas impositivas (ITC, TGO aplicados a la base imponible e IIB aplicado al precio base de refinería) que facture la petrolera a la Distribuidora, con excepción del Impuesto al Valor Agregado  $(IVA)$ .

**PGOb** – Precio del gasoil base, expresado en \$/litro. Se considerará el precio a granel YPF puesto en Central La Quiaca, el que incluirá todas las cargas impositivas (ITC, TGO aplicados a la base imponible e IIB aplicado al precio base de refinería) que facture la petrolera a la Distribuidora, con excepción del Impuesto al Valor Agregado (IVA). Su valor es **3,49 \$/litro** y está calculado a Noviembre de 2010.

**PGNa** – Costo de Abastecimiento del Gas Natural actual, expresado en \$, calculado para 300.000 m3/mes y capacidad de transporte firme para 12.000 m3/día con título de despacho en Jama (Provincia de Jujuy), considerando los costos impositivos (ITF – Ley 25.413) y fideicomisos asociados al abastecimiento del gas natural y a los costos del transporte y distribución en sus diferentes etapas, los que tendrán vigencia en el trimestre "t" de prestación.

El precio del gas se determinará en forma anual, en forma previa al mes de mayo y surgirá de una compulsa solicitada a un conjunto de comercializadores a los cuales prestará conformidad la SUSEPU. La oferta elegida, en caso de estar expresada en dólares, se convertirá en cada período trimestral a pesos conforme al promedio del tipo de cambio de las cotizaciones diarias de la moneda, correspondiente al último mes del trimestre "t-1", de prestación, publicadas por el Banco Central de la República Argentina.

Los precios del transporte y distribución del gas serán los publicados en el cuadro tarifario de GASNOR aprobados por el ENARGAS para ese trimestre "t". En particular el costo del transporte para el gasoducto NORANDINO será el que determine el ENARGAS.

**PGNb** –. Costo de Abastecimiento del Gas Natural actual, expresado en \$, calculado para 300.000 m3/mes y capacidad de transporte firme para 12.000 m3/día con título de despacho en Jama (Provincia de Jujuy), considerando los costos impositivos (ITF – Ley 25.413) y fideicomisos asociados al abastecimiento del gas natural y a los costos del transporte y distribución en sus diferentes etapas, los que tendrán vigencia en el trimestre "t" de prestación.

Su valor es 178.206 \$/mes y está calculado a Noviembre de 2010 y se corresponde con la demanda de La Quiaca y Abra Pampa y resto de localidades vinculadas a través del sistema de redes abastecidas a través del empleo del gas natural.

## **b) DETERMINACIÓN DE LOS SOBREPRECIOS DEL SISTEMA AISLADO PROVINCIAL**

#### **Ecuación 4**

**SPp = (Esapp/Etp) \* (Pesap - Pesinp)** 

#### **Ecuación 5**

**Pesinp<sup>d</sup> = Pespd \* ((Esinp - Ecp)/Esinp) + Pecp \* (Ecp/Esinp) + CVT/Et + Pf\*(Esinp-Egdp)/Esinp**

**SPp –** Sobreprecio por demanda del Sistema Aislado Provincial en horas de "punta" del período tarifario expresado en \$/kWh. El presente término tendrá validez mientras este sistema no esté interconectado al sistema de transporte por distribución troncal.

**Esapp –** Previsión de la demanda de energía del Sistema Aislado Provincial en horas de "punta", expresada en kWh/trimestre.

**Pesinp<sup>d</sup> –** Precio ponderado (de acuerdo al título 2.2.10.) de la energía del Sistema Interconectado en el horario "punta", expresado en \$/kWh.

#### **Ecuación 6**

**SPr = (Esapr / Etr)\* (Pesap - Pesinr)**

#### **Ecuación 7**

**Pesinr<sup>d</sup> = Pesrd \* ((Esinr - Ecr)/Esinr) + Pecr \* (Ecr / Esinr) + CVT/Et + Pf\*(Esinr-Egdr)/Esinr**

**SPr –** Sobreprecio por demanda del Sistema Aislado Provincial en horas de "resto" del período tarifario expresado en \$/kWh. El presente término tendrá validez mientras este sistema no esté interconectado al sistema de transporte por distribución troncal.

**Esapr –** Previsión de la demanda de energía del Sistema Aislado La Quiaca en horas de "resto", expresada en kWh/trimestre.

**Pesinr<sup>d</sup> –** Precio ponderado (de acuerdo al título 2.2.10.) de la energía del Sistema Interconectado en el horario "resto", expresado en \$/kWh.

#### **Ecuación 8**

**SPv = (Esapv / Etv)\* (Pesap - Pesinv)**

#### **Ecuación 9**

**Pesinv<sup>d</sup> = Pesvd \* ((Esinv - Ecv)/Esinv) + Pecv \* (Ecv / Esinv) + CVT/Et + Pf\*(Esinv-Egdv)/Esinv**

#### Siendo

**SPv –** Sobreprecio por demanda del Sistema Aislado Provincial en horas de "valle nocturno" del período tarifario expresado en \$/kWh. El presente término tendrá validez mientras este sistema no esté interconectado al sistema de transporte por distribución troncal.

**Esapv –** Previsión de la demanda de energía del Sistema Aislado La Quiaca en horas de "valle nocturno", expresada en kWh/trimestre.

**Pesinv<sup>d</sup> –** Precio ponderado (de acuerdo al título 2.2.10.) de la energía del Sistema Interconectado en el horario "valle nocturno", expresado en \$/kWh.

### **2.2.9 BALANCES DE LOS PRECIOS DE LA ENERGIA**

#### **Ecuación 10**

## **\$BALPep t-2 = (Pept-2 ex-post – Pept-2 ex-ante) \* Etpt-2 ex-post / Etp**

**\$BALPep t-2 –** Balance del Pep correspondiente al trimestre "t-2", expresado en \$/kWh , y calculado de acuerdo a la fórmula definida precedentemente. Si de esta aplicación surgieran nuevas diferencias, éstas no se volverán a compensar.

**Pept-2 ex-post** – Precio expost ponderado de la energía en horas de "punta" correspondiente al trimestre "t-2", expresado en \$/kWh, calculado con la Ecuación 2, empleando los valores efectivamente habidos en el trimestre "t-2". **Pept-2 ex-ante** – Precio exante ponderado de la energía en horas de "punta" correspondiente al trimestre "t-2", expresado en \$/kWh, calculado con la Ecuación 2, empleando los valores previstos en el trimestre "t-2".

**Etpt-2 ex-post** – Demanda total de energía de LA DISTRIBUIDORA en horas de "punta" del trimestre "t-2", expresada en kWh/trimestre. Comprende la suma de las demandas efectivamente habidas del Sistema Interconectado y del Sistema Aislado Provincial.

### **Ecuación 11**

## **\$BALPer t-2 = (Pert-2 ex-post – Pert-2 ex-ante) \* Etrt-2 ex-post / Etr**

**\$BALPer t-2 –** Balance del Per correspondiente al trimestre "t-2", expresado en \$/kWh , y calculado de acuerdo a la fórmula definida precedentemente. Si de esta aplicación surgieran nuevas diferencias, éstas no se volverán a compensar.

**Pert-2 ex-post** – Precio expost ponderado de la energía de en horas de "resto" correspondiente al trimestre "t-2", expresado en \$/kWh, calculado con la Ecuación 2, empleando los valores efectivamente habidos en el trimestre "t-2".

**Pert-2 ex-ante** – Precio exante ponderado de la energía en horas de "resto" correspondiente al trimestre "t-2", expresado en \$/kWh, calculado con la Ecuación 2, empleando los valores previstos en el trimestre "t-2".

**Etrt-2 ex-post** – Demanda total de energía de LA DISTRIBUIDORA en horas de "resto" del trimestre "t-2", expresada en kWh/trimestre. Comprende la suma de las demandas efectivamente habidas del Sistema Interconectado y del Sistema Aislado Provincial.

### **Ecuación 12**

### **\$BALPev t-2 = (Pevt-2 ex-post – Pevt-2 ex-ante) \* Etvt-2 ex-post / Etv**

**\$BALPev t-2 –** Balance del Pev correspondiente al trimestre "t-2", expresado en \$/kWh , y calculado de acuerdo a la fórmula definida precedentemente. Si de esta aplicación surgieran nuevas diferencias, éstas no se volverán a compensar.

**Pevt-2 ex-post** – Precio ex-post ponderado de la energía de en horas de "valle nocturno" correspondiente al trimestre "t-2", expresado en \$/kWh, calculado con la Ecuación 2, empleando los valores efectivamente habidos en el trimestre  $"t-2"$ .

**Pevt-2 ex-ante** – Precio ex-ante ponderado de la energía en horas de "valle nocturno" correspondiente al trimestre "t-2", expresado en \$/kWh, calculado con la Ecuación 2, empleando los valores previstos en el trimestre "t-2".

**Etvt-2 ex-post** – Demanda total de energía de LA DISTRIBUIDORA en horas de "valle nocturno" del trimestre "t-2", expresada en kWh/trimestre. Comprende la suma de las demandas efectivamente habidas del Sistema Interconectado y del Sistema Aislado Provincial.

## **2.2.10 PONDERACION DE LOS PRECIOS ESTACIONALES DE LOS DISTINTOS SEGMENTOS DE DEMANDA**

En vista a la segmentación de la demanda establecida por la Secretaría de Energía de la Nación vigente, los procedimientos estipulados en los títulos 2.2.8 (ecuaciones 5, 7 y 9) y 2.2.9 (ecuaciones 10,11 y 12) se efectuarán empleando precios estacionales ponderados que se calcularán de la siguiente manera:

- a) **Para el caso del título 2.2.8.:** en función del peso (dib%) que cada segmento de demanda "i" en la banda horaria "b", posee en la demanda total de la misma banda horaria "b". Los valores de demanda empleados para su cálculo serán los efectivamente habidos en idéntico trimestre "t" del año anterior "a-1" y se empleará exclusivamente la información de demanda por segmento suministrada por CAMMESA en sus Documentos de Transacciones Económicas.
- b) **Para el caso del título 2.2.9.**: en función del peso (d<sub>ib</sub>%) que cada segmento de demanda "i" en la banda horaria "b", posee en la demanda total de la misma banda horaria "b". Los valores de demanda empleados para su cálculo serán los efectivamente habidos en el trimestre "t-2" y se empleará exclusivamente la información de demanda por segmento suministrada por CAMMESA en sus Documentos de Transacciones Económicas.

### **Ecuación 13**

**Pespd** = Pespd1\* d1p% + Pespd2\* d2p% + Pespd3\* d3p% + Pespd4 \* d4p% + Pespd5 \* d5p% + Pespd6 \* d6p% + Pespd7 \* d7p% + Pespd8 \*d8p% + Pespd9 \*d9p%

### Donde:

**Pespd** – precio estacional de la energía en horas de "punta" ponderado, expresado en \$/kWh, correspondiente al trimestre "t".

**Pespd1** – precio estacional de la energía de horas de "punta", para la demanda d1 (demanda residencial < 10 kW, con consumos < = 500 kWh/mes), expresado en \$/kWh.

**Pespd2** – precio estacional de la energía en horas de "punta", para la demanda d2 (demanda residencial < 10 kW, con consumos > 500 <=700 kWh/mes), expresado en \$/kWh, correspondiente a trimestre "t".

**Pespd3** – precio estacional de la energía en horas de "punta", para la demanda d3 (demanda residencial < 10 kW, con consumos > 700 <= 1.400 kWh/mes), expresado en \$/kWh, correspondiente a trimestre "t".

**Pespd4** – precio estacional de la energía en horas de "punta", para la demanda d4 (demanda residencial < 10 kW, con consumos > 1400 kWh/mes), expresado en \$/kWh, correspondiente a trimestre "t".

**Pespd5** – precio estacional de la energía de horas de "punta", para la demanda d5 (demanda no residencial < 10 kW, con consumos < 2.000 kWh/mes), expresado en \$/kWh.

**Pespd6** – precio estacional de la energía de horas de "punta", para la demanda d6 (demanda no residencial  $<$  10 kW, con consumos =  $>$  2.000 kWh/mes), expresado en \$/kWh.

**Pespd7** – precio estacional de la energía de horas de "punta", para la demanda d7 (demanda de alumbrado público), expresado en \$/kWh.

**Pespd8** – precio estacional de la energía de horas de "punta", para la demanda d8 (demanda con potencia contratada ≥ 10 kW < 300 kW), expresado en \$/kWh.

**Pespd9** – precio estacional de la energía de horas de "punta", para la demanda d9 (demanda con potencia contratada  $\geq$  300 kW), expresado en \$/kWh

#### **Ecuación 14**

**Pesrd** = Pesrd1\* d1r% + Pesrd2\* d2r% + Pesrd3\* d3r% + Pesrd4\* d4r% + Pesrd5\* d5r% + Pesrd6 \* d6r% + Pesrd7 \* d7r% + Pesrd8 \*d8r% + Pesrd9 \*d9r%

Donde:

**Pesrd** – precio estacional de la energía en horas de "resto" ponderado, expresado en \$/kWh, correspondiente al trimestre "t".

**Pesrd1** – precio estacional de la energía de horas de "resto", para la demanda d1 (demanda residencial < 10 kW, con consumos < = 500 kWh/mes), expresado en \$/kWh.

**Pesrd2** – precio estacional de la energía en horas de "resto", para la demanda d2 (demanda residencial < 10 kW, con consumos > 500 <=700 kWh/mes), expresado en \$/kWh, correspondiente a trimestre "t".

**Pesrd3** – precio estacional de la energía en horas de "resto", para la demanda d3 (demanda residencial < 10 kW, con consumos > 700 <= 1.400 kWh/mes), expresado en \$/kWh, correspondiente a trimestre "t".

**Pesrd4** – precio estacional de la energía en horas de "resto", para la demanda d4 (demanda residencial < 10 kW, con consumos > 1400 kWh/mes), expresado en \$/kWh, correspondiente a trimestre "t".

**Pesrd5** – precio estacional de la energía de horas de "resto", para la demanda d5 (demanda no residencial < 10 kW, con consumos < 2.000 kWh/mes), expresado en \$/kWh.

**Pesrd6** – precio estacional de la energía de horas de "resto", para la demanda d6 (demanda no residencial  $<$  10 kW, con consumos =  $>$  2.000 kWh/mes), expresado en \$/kWh.

**Pesrd7 –** precio estacional de la energía de horas de "resto", para la demanda d7 (demanda de alumbrado público), expresado en \$/kWh.

**Pesrd8** – precio estacional de la energía de horas de "resto", para la demanda d8 (demanda con potencia contratada ≥ 10 kW < 300 kW), expresado en \$/kWh.

**Pesrd9** – precio estacional de la energía de horas de "resto", para la demanda d9 (demanda con potencia contratada ≥ 300 kW), expresado en \$/kWh.

#### **Ecuación 15**

Pesvd = Pesvd1\* d1v% + Pesvd2\* d2v% + Pesvd3\* d3v% + Pesvd4\* d4v% + Pesvd5\* d5v% + Pesvd6 \* d6v% + Pesvd7 \* d7v% + Pesvd8 \*d8v% + Pesvd9 \*d9v%

Donde:

**Pesvd** – precio estacional de la energía en horas de "valle nocturno" ponderado, expresado en \$/kWh, correspondiente al trimestre "t".

**Pesvd1** – precio estacional de la energía de horas de "valle nocturno", para la demanda d1 (demanda residencial < 10 kW, con consumos < = 500 kWh/mes), expresado en \$/kWh.

**Pesvd2** – precio estacional de la energía en horas de "valle nocturno", para la demanda d2 (demanda residencial < 10 kW, con consumos > 500 <=700 kWh/mes), expresado en \$/kWh, correspondiente a trimestre "t".

**Pesvd3** – precio estacional de la energía en horas de "valle nocturno", para la demanda d3 (demanda residencial < 10 kW, con consumos > 700 <= 1.400 kWh/mes), expresado en \$/kWh, correspondiente a trimestre "t".

**Pesvd4** – precio estacional de la energía en horas de "valle nocturno", para la demanda d4 (demanda residencial < 10 kW, con consumos > 1400 kWh/mes), expresado en \$/kWh, correspondiente a trimestre "t".

**Pesvd5** – precio estacional de la energía de horas de "valle nocturno", para la demanda d5 (demanda no residencial < 10 kW, con consumos < 2.000 kWh/mes), expresado en \$/kWh.

**Pesvd6** – precio estacional de la energía de horas de "valle nocturno", para la demanda d6 (demanda no residencial < 10 kW, con consumos = > 2.000 kWh/mes), expresado en \$/kWh.

**Pesvd7** – precio estacional de la energía de horas de "valle nocturno", para la demanda d7 (demanda de alumbrado público), expresado en \$/kWh.

**Pesvd8** – precio estacional de la energía de horas de "valle nocturno", para la demanda d8 (demanda con potencia contratada ≥ 10 kW < 300 kW), expresado en \$/kWh.

**Pesvd9** – precio estacional de la energía de horas de "valle nocturno", para la demanda d9 (demanda con potencia contratada ≥ 300 kW), expresado en \$/kWh.

### **3 TRANSFERENCIA DE CONTRATOS DE ABASTECIMIENTO**

En caso de celebrar contratos de abastecimiento, que LA DISTRIBUIDORA solicite transferir a tarifas, se deberán respetar las observaciones que se indican a continuación:

- 1. Por iniciativa de LA DISTRIBUIDORA se llamará a Licitación Pública para el abastecimiento de energía a EJESA.
- 2. Serán requisitos básicos de la Licitación Pública:
	- A. deberán presentarse un mínimo de tres ofertas válidas, salvo que por circunstancias excepcionales, en que la SUSEPU preste aprobación, se admitirá la presentación de menor número de ofertas;
	- B. LA DISTRIBUIDORA podrá solicitar la oferta por precio de energía y potencia en forma monómica o separada, según la modalidad aprobada por la SUSEPU, antes del llamado a licitación;
- C. se podrá cotizar un precio predeterminado por energía en horas punta, resto y valle, o bien un precio único, según se estime más conveniente,
- D. si se ofertan distintos precios a lo largo de los trimestres del período en el que se licita el abastecimiento, los mismos se actualizarán con una tasa de descuento fijada por la SUSEPU, difundida previo al llamado de licitación. La oferta que resulte con un menor Valor Actual Neto (VAN) será la escogida por la SUSEPU para el reconocimiento del precio a transferir a tarifa, con independencia de la oferta que, en definitiva, adjudique LA DISTRIBUIDORA;
- E. el período de abastecimiento no podrá extenderse más allá de la fecha prevista para la próxima e inmediata revisión tarifaria, salvo que el Contrato de Abastecimiento esté asociado a un proyecto de inversión en infraestructura eléctrica;
- F. la Licitación se realizará por el abastecimiento de cantidades ciertas;
- G. LA DISTRIBUIDORA pondrá formalmente en conocimiento de la SUSEPU, la totalidad de la documentación licitatoria (Pliegos de Bases y Condiciones Generales, Particulares, Técnicas y Modelo de Contrato de Abastecimiento), antes de la convocatoria a la Licitación, a efectos de que ésta pueda aportar las modificaciones que permitan encauzar el procedimiento, para lograr luego la aprobación del traslado a tarifas del precio del Contrato de Abastecimiento que se celebre con quien en definitiva resulte adjudicatario;
- H. se podrán prever condiciones especiales cuando la contratación lleve asociada la viabilización de proyectos de infraestructura eléctrica.
- 3. LA DISTRIBUIDORA pondrá en conocimiento de la SUSEPU las gestiones realizadas en el proceso de Licitación, e invitará a ésta a que participe del acto de recepción de ofertas y aperturas de sobres (tanto de antecedentes como oferta económica), con la debida antelación. La Licitación se desarrollará de acuerdo a las previsiones contenidas en el Pliego de Bases y Condiciones respectivo, que deberán respetar los principios de publicidad, igualdad, transparencia y concurrencia.
- 4. Una vez efectuada la adjudicación, LA DISTRIBUIDORA someterá a consideración de la SUSEPU el Contrato acordado, para que ésta resuelva dentro de los 30 (treinta) días corridos de efectuada la presentación (con toda la documentación que sea necesaria para analizar tal contrato en cuanto a la incidencia que el mismo tendría sobre usuarios), si autoriza o no el traslado a tarifas del precio de la energía contenido en el mismo. En caso positivo, el precio que se reconocerá para el traslado a tarifas será el que surja de la oferta.

5. En caso de prorrogarse el plazo originario de vigencia del Contrato, tal prórroga deberá ser sometida a consideración de la SUSEPU quien determinará si aprueba la prórroga del Contrato durante un nuevo período, o si ordena que se convoque a una nueva Licitación siguiendo el mismo procedimiento aquí previsto.

## **4 CÁLCULO DE LOS PARÁMETROS DEL CUADRO TARIFARIO**

## **4.1 TARIFA 1 RESIDENCIAL**

## **4.1.1 CARGO FIJO**

El cargo fijo de la tarifa T1R se calculará de acuerdo a la siguiente expresión:

## **CFT1R = CD\_T1R\_CF/KIMP**

Donde:

La expresión CD\_T1R\_CF representa la incidencia del costo de distribución en el cargo fijo CF de la tarifa T1R; se calcula de acuerdo a la siguiente expresión:

$$
CD_IT1R_CF = GC_TIR
$$

GC\_T1R – Valor que representa el gasto de comercialización; este valor se este valor se define en el punto 6 del presente y recalculará según la metodología y oportunidades establecidas en el presente procedimiento.

KIMP – Factor constante que tiene en cuenta el Impuesto a los Ingresos Brutos, igual a 0,975.

## **4.1.2 CARGO VARIABLE 1**

El cargo variable para los primeros 190 kWh/mes de la tarifa T1R se calculará de acuerdo a la siguiente expresión:

#### CV1T1R = CAT1RCV1/KIMP + CDT1RCV1/KIMP **INCIDENCIA DEL COSTO DE ABASTECIMIENTO**

Donde:

La expresión CAT1RCV1 representa la incidencia del costo de abastecimiento en el cargo variable CV1 de la tarifa R; se calcula de acuerdo a la siguiente expresión matemática:

## CAT1RCV1 = (KEP\_T1R1\*PE\_PUNTA\_T1R1+KER\_T1R1\*PE\_RESTO\_T1R1+ KEV T1R1\*PE\_VALLE\_T1R1)\*FPE\_CLIBT\_SIST+ (PPOT\_T1R)\*FPP\_CLIBT\_SIST\*(1/HUS\_T1R1)

KEP\_T1R1 – Valor adimensional que representa la participación del consumo en horas de punta de la categoría T1R1 con consumos mensuales de hasta 190 kWh; este valor se define en el punto 6 del presente y no se ajustará hasta el próximo período tarifario.

KER\_T1R1 – Valor adimensional que representa la participación del consumo en horas de resto de la categoría T1R1 con consumos mensuales de hasta 190 kWh; este valor se define en el punto 6 del presente y no se ajustará hasta el próximo período tarifario.

KEV\_T1R1 – Valor adimensional que representa la participación del consumo en horas de valle de la categoría T1R1 con consumos mensuales de hasta 190 kWh; este valor se define en el punto 6 del presente y no se ajustará hasta el próximo período tarifario.

PE\_PUNTA\_T1R1 – Valor del precio del abastecimiento de energía en horas de punta de la categoría T1R1, para consumos mensuales de hasta 190 kWh, calculado según se indica en este Procedimiento.

PE\_RESTO\_T1R1 – Valor del precio del abastecimiento de energía en horas de resto de la categoría T1R1, para consumos mensuales de hasta 190 kWh, calculado según se indica en este Procedimiento.

PE\_VALLE\_T1R1 – Valor del precio del abastecimiento de energía en horas de valle de la categoría T1R1, para consumos mensuales de hasta 190 kWh, calculado según se indica en este Procedimiento.

PPOT\_T1R1 – Valor del precio del abastecimiento de potencia y servicios de la categoría T1R1, para consumos mensuales de hasta 190 kWh, calculado según se indica en este Procedimiento.

FPE\_CLIBT\_SIST – Valor que representa el factor de pérdidas de energía entre el nivel de clientes atendidos desde la red de baja tensión y la entrada a las redes en media tensión; este valor se define en el punto 6 del presente y no se ajustará hasta el próximo período tarifario.

FPP\_CLIBT\_SIST – Valor que representa el factor de pérdidas de potencia entre el nivel de clientes atendidos desde la red de baja tensión y la entrada a las redes en media tensión; este valor se define en el punto 6 del presente y no se ajustará hasta el próximo período tarifario.

HUS\_T1R1 – Valor que representa las horas de utilización de la categoría tarifaria T1R1 considerando la potencia simultánea al nivel del ingreso a la red de media tensión; este valor se define en el punto 6 del presente y no se ajustará hasta el próximo período tarifario.

# **INCIDENCIA DEL COSTO DE DISTRIBUCION**

La expresión CDT1RCV1 representa la incidencia del costo de distribución en el cargo variable CV1 de la tarifa R; se calcula de acuerdo a la siguiente expresión matemática:

$$
CDT1RCV1 = CD\_BT^*(1/HUNS_T1RT)*RESPO_T1RT
$$

Donde:

CD\_BT – Valor que representa el costo de distribución acumulado al nivel de suministro en red de BT; este valor se define en el punto 6 del presente y se recalculará según la metodología y oportunidades establecidas en el presente Procedimiento.

HUNS\_T1R1 – Valor que representa el factor de carga de la categoría tarifaria T1R1; este valor se define en el punto 6 del presente y no se ajustará hasta el próximo período tarifario.

RESPO\_T1R1 – Valor que representa la incidencia y responsabilidad del grupo de clientes T1\_R1 en los costos de distribución; este valor se define en el punto 6 del presente y no se ajustará hasta el próximo período tarifario.

## **4.1.3 CARGO VARIABLE 2**

El cargo variable 2 de la tarifa T1R, aplicable al excedente de 190 kWh/mes, se calculará de acuerdo a la siguiente expresión:

### **CV2T1R = CAT1RCV2/KIMP + CDT1RCV2/KIMP**

### **INCIDENCIA DEL COSTO DE ABASTECIMIENTO**

Donde:

La expresión CAT1RCV2 representa la incidencia del costo de abastecimiento en el cargo variable CV2 de la tarifa R; se calcula de acuerdo a la siguiente expresión matemática:

CAT1RCV2 = (KEP\_T1R2\*PE\_PUNTA\_T1R2+KER\_T1R2 \*PE\_RESTO\_T1R2+KEV\_T1R2\*PE\_VALLE\_T1R2)\*FPE\_CLIBT\_SIST +(PPOT\_T1R2)\*FPP\_CLIBT\_SIST\*(1/HUS\_T1R2)

KEP\_T1R2 – Valor adimensional que representa la participación del consumo en horas de punta de la categoría T1R2; este valor se define en el punto 6 del presente y no se ajustará hasta el próximo período tarifario.

KER\_T1R2 – Valor adimensional que representa la participación del consumo en horas de resto de la categoría T1R2; este valor se define en el punto 6 del presente y no se ajustará hasta el próximo período tarifario.

KEV\_T1R2 – Valor adimensional que representa la participación del consumo en horas de valle de la categoría T1R2; este valor se define en el punto 6 del presente y no se ajustará hasta el próximo período tarifario.

PE\_PUNTA\_T1R2 – Valor del precio del abastecimiento de energía en horas de punta de la categoría T1R2, calculado según se indica en este Procedimiento.

PE\_RESTO\_T1R2 – Valor del precio del abastecimiento de energía en horas de resto de la categoría T1R2, calculado según se indica en este Procedimiento.

PE\_VALLE\_T1R2 – Valor del precio del abastecimiento de energía en horas de valle de la categoría T1R2, según se indica en este Procedimiento.

PPOT\_T1R2 – Valor del precio del abastecimiento de potencia y servicios de la categoría T1R2, calculado según se indica en este Procedimiento.

FPE\_CLIBT\_SIST – Valor que representa el factor de pérdidas de energía entre el nivel de clientes atendidos desde la red de baja tensión y la entrada a las redes en media tensión; este valor se define en el punto 6 del presente y no se ajustará hasta el próximo período tarifario.

FPP\_CLIBT\_SIST – Valor que representa el factor de pérdidas de potencia entre el nivel de clientes atendidos desde la red de baja tensión y la entrada a las redes en media tensión; este valor se define en el punto 6 del presente y no se ajustará hasta el próximo período tarifario.

HUS\_T1R2 – Valor que representa las horas de utilización de la categoría tarifaria T1R2 considerando la potencia simultánea al nivel del ingreso a la red de media tensión; este valor se define en el punto 6 del presente y no se ajustará hasta el próximo período tarifario.

### **INCIDENCIA DEL COSTO DE DISTRIBUCION**

La expresión CDT1RCV2 representa la incidencia del costo de distribución en el cargo variable CV2 de la tarifa R; se calcula de acuerdo a la siguiente expresión matemática:

CDT1RCV2=CD\_BT\*(1/HUNS\_T1R2)\*RESPO\_T1R2

## Donde:

CD\_BT – Valor que representa el costo de distribución acumulado al nivel de suministro en red de BT; este valor se define en el punto 6 del presente y se recalculará según la metodología y oportunidades establecidas en el presente Procedimiento.

HUNS\_T1R2 – Valor que representa el factor de carga de la categoría tarifaria T1R2; este valor se define en el punto 6 del presente y no se ajustará hasta el próximo período tarifario.

RESPO\_T1R2 – Valor que representa la incidencia y responsabilidad del grupo de clientes T1\_R2 en los costos de distribución; este valor se define en el punto 6 del presente y no se ajustará hasta el próximo período tarifario.

# **4.2 TARIFA SOCIAL**

La Tarifa Social poseerá un cargo variable único, que se aplicará a los consumos de hasta 190 kWh-mes que cumplan los requisitos establecidos al efecto.

# **4.2.1 CARGO FIJO**

El cargo fijo de la tarifa T1RS se calculará de acuerdo a la siguiente expresión:

$$
CFT1RS = CD_T1RS_CFF/KIMP
$$

Donde:

La expresión CD\_T1RS\_CF representa la incidencia del costo de distribución en el cargo fijo CF de la tarifa T1RS; **el valor se fija en cero (0)** y no se modificará hasta el próximo período tarifario.

# **4.2.2 CARGO VARIABLE**

El cargo variable de la tarifa T1RS se calculará de acuerdo a la siguiente expresión:

CV1T1RS = CAT1RSCV/KIMP + CDT1RSCV/KIMP

Donde:

La expresión CAT1RSCV representa la incidencia del costo de abastecimiento en el cargo variable CV de la tarifa RS; se calcula de acuerdo a la siguiente expresión matemática:

```
CAT1RSCV = (KEP_T1RS*PE_PUNTA_T1RS+KER_T1RS*PE_RESTO_T1RS+
KEV T1RS*PE_VALLE_T1RS)*FPE_CLIBT_SIST+
 (PPOT_T1RS)*FPP_CLIBT_SIST*(1/HUS_T1RS)
```
KEP\_T1RS – Valor adimensional que representa la participación del consumo en horas de punta de la categoría T1RS; este valor se define en el punto 6 del presente y no se ajustará hasta el próximo período tarifario.

KER T1RS – Valor adimensional que representa la participación del consumo en horas de resto de la categoría T1RS; este valor se define en el punto 6 del presente y no se ajustará hasta el próximo período tarifario.

KEV\_T1RS – Valor adimensional que representa la participación del consumo en horas de valle de la categoría T1RS; este valor se define en el punto 6 del presente y no se ajustará hasta el próximo período tarifario.

PE\_PUNTA\_T1RS – Valor del precio del abastecimiento de energía en horas de punta de la categoría T1RS, calculado según se indica en el punto 2.2 de este Procedimiento.

PE\_RESTO\_T1RS – Valor del precio del abastecimiento de energía en horas de resto de la categoría T1RS, calculado según se indica en el título 2.2 de este Procedimiento.

PE\_VALLE\_T1RS – Valor del precio del abastecimiento de energía en horas de valle de la categoría T1RS, calculado según se indica en el título 2.2 de este Procedimiento.

PPOT\_T1RS – Valor del precio del abastecimiento de potencia y servicios de la categoría T1RS, calculado según se indica en el título 2.1 de este Procedimiento.

FPE\_CLIBT\_SIST – Valor que representa el factor de pérdidas de energía entre el nivel de clientes atendidos desde la red de baja tensión y la entrada a las redes en media tensión; este valor se define en el título 6 del presente y no se ajustará hasta el próximo período tarifario.

FPP\_CLIBT\_SIST – Valor que representa el factor de pérdidas de potencia entre el nivel de clientes atendidos desde la red de baja tensión y la entrada a las redes en media tensión; este valor se define en el título 6 del presente y no se ajustará hasta el próximo período tarifario.

HUS\_T1RS – Valor que representa las horas de utilización de la categoría tarifaria T1RS considerando la potencia simultánea al nivel del ingreso a la red de media tensión; este valor se define en el título 6 del presente y no se ajustará hasta el próximo período tarifario.

La expresión CDT1RSCV representa la incidencia del costo de distribución en el cargo variable CV de la tarifa RS; **el valor se fija en cero (0)** y no se modificará hasta el próximo período tarifario.

## **TARIFA 1 GENERAL**

## **4.3.1 CARGO FIJO**

El cargo fijo de la tarifa T1G se calculará de acuerdo a la siguiente expresión:

#### **CFT1G = CD\_T1G\_CF/KIMP**

Donde:

La expresión CD\_T1G\_CF representa la incidencia del costo de distribución en el cargo fijo CF de la tarifa T1G; se calcula de acuerdo a la siguiente expresión matemática:

$$
CD_T1G_CF = GC_T1G
$$

GC\_T1G – Valor que representa el gasto de comercialización; este valor se define en el punto 6 del presente y se recalculará según la metodología y oportunidades establecidas en este Procedimiento.

## **4.3.2 CARGO VARIABLE 1**

El cargo variable para los primeros 250 kWh/mes de la tarifa T1G se calculará de acuerdo a la siguiente expresión:

### **CV1T1G = (CAT1GCV1 + CDT1GCV1)/KIMP**

### **INCIDENCIA DEL COSTO DE ABASTECIMIENTO**

Donde:

La expresión CAT1GCV1 representa la incidencia del costo de abastecimiento en el cargo variable CV1 de la tarifa G; se calcula de acuerdo a la siguiente expresión matemática:

CAT1GCV1 = (KEP\_T1G1\*PE\_PUNTA\_T1G1+KER\_T1G1\*PE\_RESTO\_T1G1+ KEV T1G1\*PE\_VALLE\_T1G1)\*FPE\_CLIBT\_SIST+

(PPOT\_T1G1)\*FPP\_CLIBT\_SIST\*(1/HUS\_T1G1)

KEP\_T1G1 – Valor adimensional que representa la participación del consumo en horas de punta de la categoría T1G1 con consumos mensuales de hasta 250 kWh; este valor se define en el punto 6 del presente y no se ajustará hasta el próximo período tarifario.

KER\_T1G1 – Valor adimensional que representa la participación del consumo en horas de resto de la categoría T1G1 con consumos mensuales de hasta 250 kWh; este valor se define en el punto 6 del presente y no se ajustará hasta el próximo período tarifario.

KEV\_T1G1 – Valor adimensional que representa la participación del consumo en horas de valle de la categoría T1G1 con consumos mensuales de hasta 250 kWh; este valor se define en el punto 6 del presente y no se ajustará hasta el próximo período tarifario.

PE\_PUNTA\_T1G1 – Valor del precio del abastecimiento de energía en horas de punta de la categoría T1G1, para consumos mensuales de hasta 250 kWh, calculado según se indica en el título 2.2 de este Procedimiento.

PE\_RESTO\_T1G1 – Valor del precio del abastecimiento de energía en horas de resto de la categoría T1G1, para consumos mensuales de hasta 250 kWh, calculado según se indica en el título 2.2 de este Procedimiento.

PE\_VALLE\_T1G1 – Valor del precio del abastecimiento de energía en horas de valle de la categoría T1G1, para consumos mensuales de hasta 250 kWh, calculado según se indica en el título 2.2 de este Procedimiento.

PPOT\_T1G1 – Valor del precio del abastecimiento de potencia y servicios de la categoría T1G1, para consumos mensuales de hasta 250 kWh, calculado según se indica en el título 2.1 de este Procedimiento.

FPE\_CLIBT\_SIST – Valor que representa el factor de pérdidas de energía entre el nivel de clientes atendidos desde la red de baja tensión y la entrada a las redes en media tensión; este valor se define en el punto 6 del presente y no se ajustará hasta el próximo período tarifario.

FPP\_CLIBT\_SIST – Valor que representa el factor de pérdidas de potencia entre el nivel de clientes atendidos desde la red de baja tensión y la entrada a las redes en media tensión; este valor se define en el punto 6 del presente y no se ajustará hasta el próximo período tarifario.

HUS\_T1G1 – Valor que representa las horas de utilización de la categoría tarifaria T1G1 considerando la potencia simultánea al nivel del ingreso a la red de media tensión; este valor se define en el punto 6 del presente y no se ajustará hasta el próximo período tarifario.

### **INCIDENCIA DEL COSTO DE DISTRIBUCIÓN**

La expresión CDT1GCV1 representa la incidencia del costo de distribución en el cargo variable CV1 de la tarifa G; se calcula de acuerdo a la siguiente expresión matemática:

CDT1GCV1=CD\_BT\*(1/HUNS\_T1G1)\*RESPO\_T1G1

Donde:

CD\_BT – Valor que representa el costo de distribución acumulado al nivel de suministro en red de BT; este valor se define en el punto 6 del presente y se recalculará según la metodología y oportunidades establecidas en el presente Procedimiento.

HUNS\_T1G1 – Valor que representa el factor de carga de la categoría tarifaria T1G1; este valor se define en el punto 6 del presente y no se ajustará hasta el próximo período tarifario.

RESPO\_T1G1 – Valor que representa la incidencia y responsabilidad del grupo de clientes T1\_G1 en los costos de distribución; este valor se define en el punto 6 del presente y no se ajustará hasta el próximo período tarifario.

# **4.3.3 CARGO VARIABLE 2**

El cargo variable para el excedente de 250 kWh/mes de la tarifa T1G se calculará de acuerdo a la siguiente expresión:

CV2T1G = (CAT1GCV2 + CDT1GCV2) /KIMP

# **INCIDENCIA DEL COSTO DE ABASTECIMIENTO**

Donde:

La expresión CAT1GCV2 representa la incidencia del costo de abastecimiento en el cargo variable CV2 de la tarifa G; se calcula de acuerdo a la siguiente expresión matemática:

### **CAT1GCV2=(KEP\_T1G2\*PE\_PUNTA\_T1G2+KER\_T1G2\*PE\_RESTO\_T1G2+ KEV\_T1G2\*PE\_VALLE\_T1G2)\*FPE\_CLIBT\_SIST+ +(PPOT\_T1G2)\*FPP\_CLIBT\_SIST\*(1/HUS\_T1G2)**

KEP\_T1G2 – Valor adimensional que representa la participación del consumo en horas de punta de la categoría T1G2; este valor se define en el punto 6 del presente y no se ajustará hasta el próximo período tarifario.

KER\_T1G2 – Valor adimensional que representa la participación del consumo en horas de resto de la categoría T1G2; este valor se define en el punto 6 del presente y no se ajustará hasta el próximo período tarifario.

KEV\_T1G2 – Valor adimensional que representa la participación del consumo en horas de valle de la categoría T1G2; este valor se define en el punto 6 del presente y no se ajustará hasta el próximo período tarifario.

PE\_PUNTA\_T1G2 – Valor del precio del abastecimiento de energía en horas de punta de la categoría T1G2, calculado según se indica en el título 2.2 de este Procedimiento.

PE\_RESTO\_T1G2 – Valor del precio del abastecimiento de energía en horas de resto de la categoría T1G2, calculado según se indica en el título 2.2 de este Procedimiento.

PE\_VALLE\_T1G2 – Valor del precio del abastecimiento de energía en horas de valle de la categoría T1G2, calculado según se indica en el título 2.2 de este Procedimiento.

PPOT\_T1G2 – Valor del precio del abastecimiento de potencia y servicios, calculado según se indica en el título 2.1 de este Procedimiento.

FPE\_CLIBT\_SIST – Valor que representa el factor de pérdidas de energía entre el nivel de clientes atendidos desde la red de baja tensión y la entrada a las redes en media tensión; este valor se define en el punto 6 del presente y no se ajustará hasta el próximo período tarifario.

FPP\_CLIBT\_SIST – Valor que representa el factor de pérdidas de potencia entre el nivel de clientes atendidos desde la red de baja tensión y la entrada a las redes en media tensión; este valor se define en el punto 6 del presente y no se ajustará hasta el próximo período tarifario.

HUS\_T1G2 – Valor que representa las horas de utilización de la categoría tarifaria T1G2A considerando la potencia simultánea al nivel del ingreso a la red de media tensión; este valor se define en el punto 6 del presente y no se ajustará hasta el próximo período tarifario.

### **INCIDENCIA DEL COSTO DE DISTRIBUCIÓN**

La expresión CDT1GCV2 representa la incidencia del costo de distribución en el cargo variable CV2 de la tarifa G; se calcula de acuerdo a la siguiente expresión matemática:

CDT1GCV2=CD\_BT\*(1/HUNS\_T1R2A)\*RESPO\_T1G2

Donde:

CD\_BT – Valor que representa el costo de distribución acumulado al nivel de suministro en red de BT; este valor se define en el punto 6 del presente y se recalculará según la metodología y oportunidades establecidas en el presente Procedimiento.

HUNS\_T1G2 – Valor que representa el factor de carga de la categoría tarifaria T1G2; este valor se define en el punto 6 del presente y no se ajustará hasta el próximo período tarifario.

RESPO\_T1G2 – Valor que representa la incidencia y responsabilidad del grupo de clientes T1\_G2 en los costos de distribución; este valor se define en el punto 6 del presente y no se ajustará hasta el próximo período tarifario.

## **4.4 TARIFA 1 ALUMBRADO PÚBLICO**

# **4.4.1 CARGO VARIABLE**

El cargo variable de la tarifa T1AP se calculará de acuerdo a la siguiente expresión:

## **CVT1AP = (CAT1APCV + CDT1APCV) / KIMP**

## **INCIDENCIA DEL COSTO DE ABASTECIMIENTO**

Donde:

La expresión CAT1APCV representa la incidencia del costo de abastecimiento en el cargo variable CV de la tarifa AP; se calcula de acuerdo a la siguiente expresión matemática:

#### **CAT1APCV = (KEP\_T1AP\*PE\_PUNTA\_T1AP+KER\_T1AP\*PE\_RESTO\_T1AP+ KEV\_T1AP\*PE\_VALLE\_T1AP)\*FPE\_CLIBT\_SIST + SOLQ\_T1AP+ (PPOT\_T1AP)\*FPP\_CLIBT\_SIST\*(1/HUS\_T1AP)**

KEP\_T1AP – Valor adimensional que representa la participación del consumo en horas de punta de la categoría T1AP; este valor se define en el punto 6 del presente y no se ajustará hasta el próximo período tarifario.

KER\_T1AP – Valor adimensional que representa la participación del consumo en horas de resto de la categoría T1AP; este valor se define en el punto 6 del presente y no se ajustará hasta el próximo período tarifario.

KEV\_T1 AP – Valor adimensional que representa la participación del consumo en horas de valle de la categoría T1AP; este valor se define en el punto 6 del presente y no se ajustará hasta el próximo período tarifario.

PE\_PUNTA\_T1AP – Valor del precio del abastecimiento de energía en horas de punta de la categoría T1AP, calculado según se indica en el título 2.2 de este Procedimiento.

PE\_RESTO\_T1AP – Valor del precio del abastecimiento de energía en horas de resto de la categoría T1AP, calculado según se indica en el título 2.2 de este Procedimiento.

PE\_VALLE\_T1AP – Valor del precio del abastecimiento de energía en horas de valle de la categoría T1AP, calculado según se indica en el título 2.2 de este Procedimiento.

PPOT\_T1AP – Valor del precio del abastecimiento de potencia y servicios de la categoría T1AP, calculado según se indica en el título 2.1 de este Procedimiento.

FPE\_CLIBT\_SIST – Valor que representa el factor de pérdidas de energía entre el nivel de clientes atendidos desde la red de baja tensión y la entrada a las redes en media tensión; este valor se define en el punto 6 del presente y no se ajustará hasta el próximo período tarifario.

FPP\_CLIBT\_SIST – Valor que representa el factor de pérdidas de potencia entre el nivel de clientes atendidos desde la red de baja tensión y la entrada a las redes en media tensión; este valor se define en el punto 6 del presente y no se ajustará hasta el próximo período tarifario.

HUS\_T1AP – Valor que representa las horas de utilización de la categoría tarifaria T1AP considerando la potencia simultánea al nivel del ingreso a la red de media tensión; este valor se define en el punto 6 del presente y no se ajustará hasta el próximo período tarifario

## **INCIDENCIA DEL COSTO DE DISTRIBUCIÓN**

La expresión CDT1APCV representa la incidencia del costo de distribución en el cargo variable CV de la tarifa AP; se calcula de acuerdo a la siguiente expresión matemática:

CDT1APCV=CD\_BT\*(1/HUNS\_T1AP)\*RESPO\_T1AP

Donde:

CD\_BT – Valor que representa el costo de distribución acumulado al nivel de suministro en red de BT; este valor se define en el punto 6 del presente y se recalculará según la metodología y oportunidades establecidas en el presente Procedimiento.

HUNS\_T1AP – Valor que representa el factor de carga de la categoría tarifaria T1AP; este valor se define en el punto 6 del presente y no se ajustará hasta el próximo período tarifario.

RESPO\_T1AP – Valor que representa la incidencia y responsabilidad del grupo de clientes T1\_AP en los costos de distribución; este valor se define en el punto 6 del presente y no se ajustará hasta el próximo período tarifario.

# **4.5 TARIFA 2 MEDIANAS DEMANDAS**

### **4.5.1 CARGO FIJO**

El cargo fijo de la tarifa T2 se calculará de acuerdo a la siguiente expresión:

## **CFT2 = CD\_T2\_CF/KIMP**

Donde:

La expresión CD\_T2\_CF representa la incidencia del costo de distribución en el cargo fijo CF de la tarifa T2; se calcula de acuerdo a la siguiente expresión matemática:

## CD\_T2\_CF = GC\_T2

GC\_T2 – Valor que representa el gasto de comercialización; este valor se define en el punto 6 del presente y se recalculará según la metodología y oportunidades establecidas en este Procedimiento.

### **4.5.2 CARGO POTENCIA**

El cargo por capacidad de suministro contratada en horas de punta de la tarifa T2 se calculará de acuerdo a la siguiente expresión:

#### **CPT2 = CAT2CP/KIMP+ CDT2CP/KIMP**

#### **INCIDENCIA DEL COSTO DE ABASTECIMIENTO**

Donde:

La expresión CAT2CP representa la incidencia del costo de abastecimiento en el cargo por capacidad de suministro de la tarifa T2 Medianas Demandas; se calcula de acuerdo a la siguiente expresión matemática:

$$
CAT2CPP = (PPOT_T2)*FPP_CLIBT_SIST*FS_T2_SIMMT
$$

PPOT\_T2 – Valor del precio del abastecimiento de potencia y servicios para la tarifa T2, calculado según se indica en el título 2.1 de este Procedimiento.

FPP\_CLIBT\_SIST – Valor que representa el factor de pérdidas de potencia entre el nivel de clientes atendidos desde la red de baja tensión y la entrada a las redes en media tensión; este valor se define en el punto 6 del presente y no se ajustará hasta el próximo período tarifario.

FS\_T2\_SIMMT – Valor que representa el factor de simultaneidad entre las demandas individuales de los clientes de la categoría tarifaria T2 Medianas Demandas respecto de la entrada a las redes de media tensión; este valor se define en el punto 6 del presente y no se ajustará hasta el próximo período tarifario.

### **INCIDENCIA DEL COSTO DE DISTRIBUCIÓN**

La expresión CDT2CP representa la incidencia del costo de distribución en el cargo por capacidad de suministro de la tarifa T2 Medianas Demandas; se calcula de acuerdo a la siguiente expresión matemática:

CDT2CP=CD\_BT\*RESPO\_T2

Donde:

CD\_BT – Valor que representa el costo de distribución acumulado al nivel de suministro en red de BT; este valor se define en el punto 6 del presente y se recalculará según la metodología y oportunidades establecidas en el presente Procedimiento.

RESPO\_T2 – Valor que representa la incidencia y responsabilidad del grupo de clientes T2 en los costos de distribución; este valor se define en el punto 6 del presente y no se ajustará hasta el próximo período tarifario.

## **4.5.3 CARGO POR ENERGÍA**

El cargo por energía de la tarifa T2 se calculará de acuerdo a la siguiente expresión:

CET2 = CAT2CE / KIMP

Donde:

La expresión CAT2CE representa la incidencia del costo de abastecimiento en el cargo por energía de la tarifa T2 Medianas Demandas; se calcula de acuerdo a la siguiente expresión matemática:

CAT2CE = (KEP\_T2\*PE\_PUNTA\_T2+KER\_T2\*PE\_RESTO\_T2+ KEV\_T2\*PE\_VALLE\_T2)\*FPE\_CLIBT\_SIST

KEP\_T2 – Valor adimensional que representa la participación del consumo en horas de punta de la categoría T2; este valor se define en el punto 6 del presente y no se ajustará hasta el próximo período tarifario.

KER\_T2 – Valor adimensional que representa la participación del consumo en horas de resto de la categoría T2; este valor se define en el punto 6 del presente y no se ajustará hasta el próximo período tarifario.

KEV\_T2 – Valor adimensional que representa la participación del consumo en horas de valle de la categoría T2; este valor se define en el punto 6 del presente y no se ajustará hasta el próximo período tarifario.

PE\_PUNTA\_T2 – Valor del precio del abastecimiento de energía en horas de punta de la categoría T2, calculado según se indica en el título 2.2 de este Procedimiento.

PE\_RESTO\_T2 – Valor del precio del abastecimiento de energía en horas de resto de la categoría T2, calculado según se indica en el título 2.2 de este Procedimiento.

PE\_VALLE\_T2 – Valor del precio del abastecimiento de energía en horas de valle de la categoría T2, calculado según se indica en el título 2.2 de este Procedimiento.

FPE\_CLIBT\_SIST – Valor que representa el factor de pérdidas de energía entre el nivel de clientes atendidos desde la red de baja tensión y la entrada a las redes en media tensión; este valor se define en el punto 6 del presente y no se ajustará hasta el próximo período tarifario.

# **4.6 TARIFA 3 GRANDES DEMANDAS EN BAJA TENSIÓN**

## **4.6.1 CARGO FIJO**

El cargo fijo de la tarifa T3BT se calculará de acuerdo a la siguiente expresión:

## **CFT3BT = CD\_T3BT\_CF/KIMP**

Donde:

La expresión CD\_T3BT\_CF representa la incidencia del costo de distribución en el cargo fijo CF de la tarifa T3BT; se calcula de acuerdo a la siguiente expresión matemática:

$$
CD_TSBT_CF = GC_TSBT
$$

GC\_T3BT – Valor que representa el gasto de comercialización; este valor se define en el punto 6 del presente y se recalculará según la metodología y oportunidades establecidas en el presente Procedimiento

## **4.6.2 CARGO POTENCIA EN PUNTA**

El cargo por capacidad de suministro contratada en horas de punta de la tarifa T3BT se calculará de acuerdo a la siguiente expresión:

### **CPPT3BT = CAT3BTCPP/KIMP**

Donde:

La expresión CAT3BTCPP representa la incidencia del costo de abastecimiento en el cargo por capacidad de suministro en horas de punta de la tarifa T3BT Grandes Demandas en BT; se calcula de acuerdo a la siguiente expresión matemática:

CAT3BTCPP = (PPOT\_T3BT)\*FPP\_CLIBT\_SIST\*FS\_T3BT\_SIMMT

PPOT\_T3BT – Valor del precio del abastecimiento de potencia y servicios de la categoría T3BT, calculado según se indica en el título 2.1 de este Procedimiento.

FPP\_CLIBT\_SIST – Valor que representa el factor de pérdidas de energía entre el nivel de clientes atendidos en la red de baja tensión y la entrada a las redes en media tensión; este valor este valor se define en el punto 6 del presente y no se ajustará hasta el próximo período tarifario.

FS\_T3BT\_SIMMT – Valor que representa el factor de simultaneidad entre las demandas individuales de los clientes de la categoría tarifaria T3BT Grandes Demandas en baja tensión respecto de la entrada a las redes de media tensión; este valor se define en el punto 6 del presente y no se ajustará hasta el próximo período tarifario.

## **4.6.3 CARGO POTENCIA MÁXIMA**

El cargo por máxima capacidad de suministro contratada de la tarifa T3BT se calculará de acuerdo a la siguiente expresión:

### **CPMT3BT = CDT3BTCPM / KIMP**

Donde:

La expresión CDT3BTCPM representa la incidencia del costo de distribución en el cargo por máxima capacidad de suministro de la tarifa T3BT Grandes Demandas en BT; se calcula de acuerdo a la siguiente expresión matemática:

CDT3BTCPM=CD\_BT\*RESPO\_T3BT

Donde:

CD\_BT – Valor que representa el costo de distribución acumulado al nivel de suministro en red de BT; este valor se define en el punto 6 del presente y se recalculará según la metodología y oportunidades establecidas en el presente Procedimiento.

RESPO\_T3BT – Valor que representa la incidencia y responsabilidad del grupo de clientes T3BT en los costos de distribución; este valor se define en el punto 6 del presente y no se ajustará hasta el próximo período tarifario

# **4.6.4 CARGO POR ENERGÍA EN HORAS DE PUNTA**

El cargo por energía en horas de "punta" de la tarifa T3BT se calculará de acuerdo a la siguiente expresión:

```
CEPT3BT = CAT3BTCEP/KIMP
```
Donde:

La expresión CAT3BTCEP representa la incidencia del costo de abastecimiento en el cargo por energía en horas de punta de la tarifa T3BT Grandes Demandas en BT; se calcula de acuerdo a la siguiente expresión matemática:

CAT3BTCEP = PE\_PUNTA\_T3BT\*FPE\_CLIBT\_SIST

PE\_PUNTA\_T3BT – Valor del precio del abastecimiento de energía en horas de punta de la categoría T3BT, calculado según se indica en el título 2.2 de este Procedimiento.

FPE\_CLIBT\_SIST – Valor que representa el factor de pérdidas de energía entre el nivel de clientes atendidos desde la red de baja tensión y la entrada a las redes en media tensión; este valor se define en el punto 6 del presente y no se ajustará hasta el próximo período tarifario.

## **4.6.5 CARGO POR ENERGÍA EN HORAS DE RESTO**

El cargo por energía en horas de "resto" de la tarifa T3BT se calculará de acuerdo a la siguiente expresión:

### **CERT3BT = CAT3BTCER/KIMP**

Donde:

La expresión CAT3BTCER representa la incidencia del costo de abastecimiento en el cargo por energía en horas de resto de la tarifa T3BT Grandes Demandas en BT; se calcula de acuerdo a la siguiente expresión matemática:

CAT3BTCER = PE\_RESTO\_T3BT\*FPE\_CLIBT\_SIST

PE\_RESTO\_T3BT – Valor del precio del abastecimiento de energía en horas de resto de la categoría T3BT, calculado según se indica en el título 2.2 de este Procedimiento.

FPE\_CLIBT\_SIST – Valor que representa el factor de pérdidas de energía entre el nivel de clientes atendidos desde la red de baja tensión y la entrada a las redes en media tensión; este valor se define en el punto 6 del presente y no se ajustará hasta el próximo período tarifario.

# **4.6.6 CARGO POR ENERGÍA EN HORAS DE "VALLE NOCTURNO"**

El cargo por energía en horas de "valle nocturno" de la tarifa T3BT se calculará de acuerdo a la siguiente expresión:

#### **CEVT3BT = CAT3BTCEV/KIMP**

Donde:

La expresión CAT3BTCEV representa la incidencia del costo de abastecimiento en el cargo por energía en horas de valle de la tarifa T3BT Grandes Demandas en BT; se calcula de acuerdo a la siguiente expresión matemática:

CAT3BTCEV = PE\_VALLE\_T3BT\*FPE\_CLIBT\_SIST

PE\_VALLE\_T3BT – Valor del precio del abastecimiento de energía en horas de valle de la categoría T3BT, calculado según se indica en el título 2.2 de este Procedimiento.

FPE\_CLIBT\_SIST – Valor que representa el factor de pérdidas de energía entre el nivel de clientes atendidos desde la red de baja tensión y la entrada a las redes en media tensión; este valor se define en el punto 6 del presente y no se ajustará hasta el próximo período tarifario.

### **4.7 TARIFA 3 GRANDES DEMANDAS EN MEDIA TENSIÓN**

### **4.7.1 CARGO FIJO**

El cargo fijo de la tarifa T3MT se calculará de acuerdo a la siguiente expresión:

### **CFT3MT = CD\_T3MT\_CF/KIMP**

Donde:

La expresión CD\_T3MT\_CF representa la incidencia del costo de distribución en el cargo fijo CF de la tarifa T3MT; se calcula de acuerdo a la siguiente expresión matemática:

CD\_T3MT\_CF = GC\_T3MT

GC\_T3MT – Valor que representa el gasto de comercialización; este valor se define en el punto 6 del presente y se recalculará según la metodología y oportunidades establecidas en el presente Procedimiento.

## **4.7.2 CARGO POTENCIA EN PUNTA**

El cargo por capacidad de suministro contratada en horas de punta de la tarifa T3MT se calculará de acuerdo a la siguiente expresión:

## **CPPT3MT = CAT3MTCPP/KIMP**

Donde:

La expresión CAT3MTCPP representa la incidencia del costo de abastecimiento en el cargo por capacidad de suministro en horas de punta de la tarifa T3MT Grandes Demandas en MT; se calcula de acuerdo a la siguiente expresión matemática:

CAT3MTCPP = (PPOT\_T3MT)\*FPP\_CLIMT\_SIST\*FS\_T3MT\_SIMMT

PPOT\_T3MT – Valor del precio del abastecimiento de potencia y servicios de la categoría T3MT, calculado según se indica en el título 2.1 de este Procedimiento.

FPP\_CLIMT\_SIST – Valor que representa el factor de pérdidas de energía entre el nivel de clientes atendidos en la red de media tensión y la entrada a las redes en media tensión; este valor este valor se define en el punto 6 del presente y no se ajustará hasta el próximo período tarifario.

FS\_T3MT\_SIMMT – Valor que representa el factor de simultaneidad entre las demandas individuales de los clientes de la categoría tarifaria T3MT Grandes Demandas en media tensión respecto de la entrada a las redes de media tensión; este valor se define en el punto 6 del presente y no se ajustará hasta el próximo período tarifario.

### **4.7.3 CARGO POTENCIA MÁXIMA**

El cargo por máxima capacidad de suministro contratada de la tarifa T3MT se calculará de acuerdo a la siguiente expresión:

### **CPMT3MT = CDT3MTCPM / KIMP**

Donde:

La expresión CDT3MTCPM representa la incidencia del costo de distribución en el cargo por máxima capacidad de suministro de la tarifa T3MT Grandes Demandas en MT; se calcula de acuerdo a la siguiente expresión matemática: CDT3MTCPM=CD\_MT\*RESPO\_T3MT

CD\_MT – Valor que representa el costo de distribución acumulado al nivel de suministro en red de BT; este valor se define en el punto 6 del presente y se recalculará según la metodología y oportunidades establecidas en el presente Procedimiento.

RESPO\_T3MT – Valor que representa la incidencia y responsabilidad del grupo de clientes T3MT en los costos de distribución; este valor se define en el punto 6 del presente y no se ajustará hasta el próximo período tarifario

## **4.7.4 CARGO POR ENERGÍA EN HORAS DE PUNTA**

El cargo por energía en horas de punta de la tarifa T3MT se calculará de acuerdo a la siguiente expresión:

## **CEPT3MT = CAT3MTCEP / KIMP**

Donde:

La expresión CAT3MTCEP representa la incidencia del costo de abastecimiento en el cargo por energía en horas de punta de la tarifa T3MT Grandes Demandas en MT; se calcula de acuerdo a la siguiente expresión matemática:

CAT3MTCEP = PE\_PUNTA\_T3MT\*FPE\_CLIMT\_SIST

PE\_PUNTA\_T3MT – Valor del precio del abastecimiento de energía en horas de punta de la categoría T3MT, calculado según se indica en el título 2.2 de este Procedimiento.

FPE\_CLIMT\_SIST – Valor que representa el factor de pérdidas de energía entre el nivel de clientes atendidos desde la red de media tensión y la entrada a las redes en media tensión; este valor se define en el punto 6 del presente y no se ajustará hasta el próximo período tarifario.

## **4.7.5 CARGO POR ENERGÍA EN HORAS DE RESTO**

El cargo por energía en horas de "resto" de la tarifa T3MT se calculará de acuerdo a la siguiente expresión:

## **CERT3MT = CAT3MTCER/KIMP**

Donde:

La expresión CAT3MTCER representa la incidencia del costo de abastecimiento en el cargo por energía en horas de resto de la tarifa T3MT Grandes Demandas en BT; se calcula de acuerdo a la siguiente expresión matemática:

CAT3MTCER = PE\_RESTO\_T3MT\*FPE\_CLIBT\_SIST

PE\_RESTO\_T3MT – Valor del precio del abastecimiento de energía en horas de resto de la categoría T3MT, calculado según se indica en el título 2.2 de este Procedimiento.

FPE\_CLIMT\_SIST – Valor que representa el factor de pérdidas de energía entre el nivel de clientes atendidos desde la red de baja tensión y la entrada a las redes en media tensión; este valor se define en el punto 6 del presente y no se ajustará hasta el próximo período tarifario.

# **4.7.6 CARGO POR ENERGÍA EN HORAS DE VALLE NOCTURNO**

El cargo por energía en horas de "valle nocturno" de la tarifa T3MT se calculará de acuerdo a la siguiente expresión:

## **CEVT3MT = CAT3MTCEV/KIMP**

Donde:

La expresión CAT3MTCEV representa la incidencia del costo de abastecimiento en el cargo por energía en horas de valle de la tarifa T3MT Grandes Demandas en MT; se calcula de acuerdo a la siguiente expresión matemática:

CAT3MTCEV = PE\_VALLE\_T3MT\*FPE\_CLIBT\_SIST

PE\_VALLE\_T3MT – Valor del precio del abastecimiento de energía en horas de valle de la categoría T3MT, calculado según se indica en el título 2.2 de este Procedimiento.

FPE\_CLIMT\_SIST – Valor que representa el factor de pérdidas de energía entre el nivel de clientes atendidos desde la red de media tensión y la entrada a las redes en media tensión; este valor se define en el punto 6 del presente y no se ajustará hasta el próximo período tarifario.

### **4.8 TARIFA 2E MEDIANAS DEMANDAS ESTACIONALES**

### **4.8.1. CARGO FIJO**

El cargo fijo de la tarifa T2E se calculará de acuerdo a la siguiente expresión:

## **CFT2E = CD\_T2E\_CF/ KIMP**

Donde:

La expresión CD\_T2E\_CF representa la incidencia del costo de distribución en el cargo fijo CF de la tarifa T2E; se calcula de acuerdo a la siguiente expresión matemática:

CD T2E  $CF = GC$  T2E

GC\_T2E – Valor que representa el gasto de comercialización; este valor se define en el punto 6 del presente y se recalculará según la metodología y oportunidades establecidas en el presente Procedimiento.

### **4.8.2. CARGO POR ENERGÍA**

El cargo por energía de la tarifa T2E se calculará de acuerdo a la siguiente expresión:

#### **CET2E = (CAT2ECE + CDT2ECE)/KIMP**

Donde:

### **INCIDENCIA DEL COSTO DE ABASTECIMIENTO**

La expresión CAT2ECE representa la incidencia del costo de abastecimiento en el cargo por energía de la tarifa T2E Medianas Demandas Estacionales; se calcula de acuerdo a la siguiente expresión matemática:

### CAT2ECE = (KEP\_T2E\*PE\_PUNTA\_T2E+KER\_T2E\*PE\_RESTO\_T2E+ KEV T2E\*PE\_VALLE\_T2E)\*FPE\_CLIBT\_SIST + + PPOT\_T2\*FPP\_CLIBT\_SIST\*(1/HUS\_T2E)

KEP\_T2E – Valor adimensional que representa la participación del consumo en horas de punta de la categoría T2E; este valor se define en el punto 6 del presente y no se ajustará hasta el próximo período tarifario.

KER T2E – Valor adimensional que representa la participación del consumo en horas de resto de la categoría T2E; este valor se define en el punto 6 del presente y no se ajustará hasta el próximo período tarifario.

KEV T2E – Valor adimensional que representa la participación del consumo en horas de valle de la categoría T2E; este valor se define en el punto 6 del presente y no se ajustará hasta el próximo período tarifario.

PE\_PUNTA\_T2E – Valor del precio del abastecimiento de energía en horas de punta de la categoría T2, calculado según se indica en el título 2.2 de este Procedimiento.

PE\_RESTO\_T2E – Valor del precio del abastecimiento de energía en horas de resto de la categoría T2 , calculado según se indica en el título 2.2 de este Procedimiento.

PE\_VALLE\_T2E – Valor del precio del abastecimiento de energía en horas de valle de la categoría T2, calculado según se indica en el título 2.2 de este Procedimiento.

FPE\_CLIBTSR\_SIST – Valor que representa el factor de pérdidas de energía entre el nivel de clientes atendidos en baja tensión sin red y la entrada a las redes en media tensión; este valor no se ajustará hasta el próximo período tarifario.

PPOT\_T2 – Valor del precio del abastecimiento de potencia y servicios de la categoría T2, calculado según se indica en el título 2.1 de este Procedimiento.

FPP\_CLIBTSR\_SIST – Valor que representa el factor de pérdidas de energía entre el nivel de clientes atendidos en baja tensión sin red y la entrada a las redes en media tensión; este valor no se ajustará hasta el próximo período tarifario.

HUS\_T2E – Valor que representa las horas de utilización de la categoría tarifaria T2E considerando la potencia simultánea al nivel del ingreso a la red de media tensión; este valor se define en el título 6 del presente y no se ajustará hasta el próximo período tarifario.

# **INCIDENCIA DE COSTO DE DISTRIBUCION**

La expresión CDT2ECE representa la incidencia del costo de distribución en el cargo por energía de la tarifa T2E Medianas Demandas Estacionales; se calcula de acuerdo a la siguiente expresión matemática:

CDT2ECE=CD\_SET\*(1/HUNS\_T2E)\*RESPO\_T2E

Donde:

CD\_SET – Valor que representa el costo de distribución acumulado al nivel de suministro en BT sin red; este valor se define en el punto 6 del presente y se recalculará según la metodología y oportunidades establecidas en el presente Procedimiento.

HUNS\_T2E – Valor que representa el factor de carga de la categoría tarifaria T2E; este valor se define en el punto 6 del presente y no se ajustará hasta el próximo período tarifario.

RESPO\_T2E – Valor que representa la incidencia y responsabilidad del grupo de clientes T2E en los costos de distribución; este valor se define en el punto 6 del presente y no se ajustará hasta el próximo período tarifario.

## **4.9 TARIFA 3BTE GRANDES DEMANDAS EN BT ESTACIONALES**

## **4.9.1 CARGO FIJO**

El cargo fijo de la tarifa T3BTE se calculará de acuerdo a la siguiente expresión:

### **CFT3BTE = CD\_T3BTE\_CF/KIMP**

Donde:

La expresión CD\_T3BTE\_CF representa la incidencia del costo de distribución en el cargo fijo CF de la tarifa T3BTE; se calcula de acuerdo a la siguiente expresión matemática:

CD\_T3BTE\_CF = GC\_T3BTE

GC\_T3BTE – Valor que representa el gasto de comercialización; este valor se define en el punto 6 del presente y se recalculará según la metodología y oportunidades establecidas en el presente procedimiento.

## **4.9.2 CARGO POR ENERGÍA DE PUNTA**

El cargo por energía en horas de punta de la tarifa T3BTE se calculará de acuerdo a la siguiente expresión:

### **CET3BTEp = (CAT3BTECEp + CDT3BTECE)/KIMP**

Donde:

## **INCIDENCIA DEL COSTO DE ABASTECIMIENTO**

La expresión CAT3BTECEp representa la incidencia del costo de abastecimiento en el cargo por energía en horas de punta de la tarifa T3BTE; se calcula de acuerdo a la siguiente expresión matemática:

> CAT3BTECEp = PE\_PUNTA\_T3BTE\*FPE\_CLIBTSR\_SIST + + PPOT\_T3BT\*FPP\_CLIBTSR\_SIST/(1/HUS\_T3BTE)

PE\_PUNTA\_T3BTE – Valor del precio del abastecimiento de energía en horas de punta de la categoría T3BT, calculado según se indica en el título 2.2 de este Procedimiento.

FPE\_CLIBTSR\_SIST – Valor que representa el factor de pérdidas de energía entre el nivel de clientes atendidos en baja tensión y la entrada a las redes en media tensión; este valor no se ajustará hasta el próximo período tarifario.

PPOT\_T3BTE – Valor del precio del abastecimiento de potencia y servicios de la categoría T3BT, calculado según se indica en el título 2.1 de este Procedimiento.

FPP\_CLIBT\_SIST – Valor que representa el factor de pérdidas de energía entre el nivel de clientes atendidos en baja tensión y la entrada a las redes en media tensión; este valor no se ajustará hasta el próximo período tarifario.

HUS\_T3BTE – Valor que representa las horas de utilización de la categoría tarifaria T3BTE considerando la potencia simultánea al nivel del ingreso a la red de media tensión; este valor se define en el punto 6 del presente y no se ajustará hasta el próximo período tarifario.

## **INCIDENCIA DE COSTO DE DISTRIBUCION**

La expresión CDT3BTECE representa la incidencia del costo de distribución en el cargo por energía de la tarifa T3BTE; se calcula de acuerdo a la siguiente expresión matemática:

$$
\verb"CDT3BTECE=CD\_SET*(1/HUNS_T3BTE)*RESPO_T3BTE
$$

Donde:

CD\_SET – Valor que representa el costo de distribución acumulado al nivel de suministro en BT sin red; este valor se define en el punto 6 del presente y se recalculará según la metodología y oportunidades establecidas en el presente Procedimiento.

HUNS\_T3BTE – Valor que representa el factor de carga de la categoría tarifaria T3BTE; este valor se define en el punto 6 del presente y no se ajustará hasta el próximo período tarifario.

RESPO\_T3BTE – Valor que representa la incidencia y responsabilidad del grupo de clientes T3BTE en los costos de distribución; este valor se define en el título 6 del presente y no se ajustará hasta el próximo período tarifario.

## **4.9.3 CARGO POR ENERGÍA EN "RESTO"**

El cargo por energía en horas de "resto" de la tarifa T3BTE se calculará de acuerdo a la siguiente expresión:

### **CET3BTEr = (CAT3BTECEr + CDT3BTECE)/KIMP**

### **INCIDENCIA DEL COSTO DE ABASTECIMIENTO**

La expresión CAT3BTECEr representa la incidencia del costo de abastecimiento en el cargo por energía en horas de resto de la tarifa T3BTE; se calcula de acuerdo a la siguiente expresión matemática–

> CAT3BTECEr = PE\_RESTO\_T3BTE\*FPE\_CLIBTSR\_SIST + + PPOT\_T3BT\*FPP\_CLIBTSR\_SIST/(1/HUS\_T3BTE)

PE\_RESTO\_T3BTE – Valor del precio del abastecimiento de energía en horas de resto de la categoría T3BT, calculado según se indica en el título 2.2 de este Procedimiento.

FPE\_CLIBTSR\_SIST – Valor que representa el factor de pérdidas de energía entre el nivel de clientes atendidos en baja tensión y la entrada a las redes en media tensión; este valor no se ajustará hasta el próximo período tarifario.

PPOT\_T3BTE – Valor del precio del abastecimiento de potencia y servicios de la categoría T3BT , calculado según se indica en el título 2.1 de este Procedimiento.

FPP\_CLIBT\_SIST – Valor que representa el factor de pérdidas de energía entre el nivel de clientes atendidos en baja tensión y la entrada a las redes en media tensión; este valor no se ajustará hasta el próximo período tarifario.

HUS\_T3BTE – Valor que representa las horas de utilización de la categoría tarifaria T3BTE considerando la potencia simultánea al nivel del ingreso a la red de media tensión; este valor se define en el punto 6 del presente y no se ajustará hasta el próximo período tarifario.

## **INCIDENCIA DE COSTO DE DISTRIBUCION**

La expresión CDT3BTECE representa la incidencia del costo de distribución en el cargo por energía de la tarifa T3BTE; se calcula de acuerdo a la siguiente expresión matemática:

CDT3BTECE=CD\_SET\*(1/HUNS\_T3BTE)\*RESPO\_T3BTE

Donde:

CD\_SET – Valor que representa el costo de distribución acumulado al nivel de suministro en BT sin red; este valor se define en el punto 6 del presente y se recalculará según la metodología y oportunidades establecidas en el presente Procedimiento.

HUNS\_T3BTE – Valor que representa el factor de carga de la categoría tarifaria T3BTE; este valor se define en el punto 6 del presente y no se ajustará hasta el próximo período tarifario.

RESPO\_T3BTE – Valor que representa la incidencia y responsabilidad del grupo de clientes T3BTE en los costos de distribución; este valor se define en el tpunto 6 del presente y no se ajustará hasta el próximo período tarifario.

# **4.9.4 CARGO POR ENERGÍA EN VALLE NOCTURNO**

El cargo por energía en horas de "valle nocturno" de la tarifa T3BTE se calculará de acuerdo a la siguiente expresión:

## **CET3BTEv = (CAT3BTECEv + CDT3BTECE)/KIMP**

Donde:

### **INCIDENCIA DEL COSTO DE ABASTECIMIENTO**

La expresión CAT3BTECEv representa la incidencia del costo de abastecimiento en el cargo por energía en horas de valle de la tarifa T3BTE; se calcula de acuerdo a la siguiente expresión matemática:

CAT3BTECEv = PE\_VALLE\_T3BTE\*FPE\_CLIBTSR\_SIST + + PPOT\_T3BT\*FPP\_CLIBTSR\_SIST/(1/HUS\_T3BTE)

PE\_VALLE\_T3BTE – Valor del precio del abastecimiento de energía en horas de valle de la categoría T3BT, calculado según se indica en el título 2.2 de este Procedimiento.

FPE CLIBTSR SIST – Valor que representa el factor de pérdidas de energía entre el nivel de clientes atendidos en baja tensión y la entrada a las redes en media tensión; este valor no se ajustará hasta el próximo período tarifario.

PPOT\_T3BTE – Valor del precio del abastecimiento de potencia y servicios de la categoría T3BT, calculado según se indica en el título 2.1 de este Procedimiento.

FPP\_CLIBT\_SIST – Valor que representa el factor de pérdidas de energía entre el nivel de clientes atendidos en baja tensión y la entrada a las redes en media tensión; este valor no se ajustará hasta el próximo período tarifario.

HUS\_T3BTE – Valor que representa las horas de utilización de la categoría tarifaria T3BTE considerando la potencia simultánea al nivel del ingreso a la red de media tensión; este valor se define en el punto 6 del presente y no se ajustará hasta el próximo período tarifario.

### **INCIDENCIA DE COSTO DE DISTRIBUCION**

La expresión CDT3BTECE representa la incidencia del costo de distribución en el cargo por energía de la tarifa T3BTE; se calcula de acuerdo a la siguiente expresión matemática:

$$
\verb"CDT3BTECE=CD\_SET*(1/HUNS_T3BTE)*RESPO_T3BTE
$$

Donde:

CD\_SET – Valor que representa el costo de distribución acumulado al nivel de suministro en BT sin red; este valor se define en el punto 6 del presente y se recalculará según la metodología y oportunidades establecidas en el presente Procedimiento.

HUNS\_T3BTE – Valor que representa el factor de carga de la categoría tarifaria T3BTE; este valor se define en el punto 6 del presente y no se ajustará hasta el próximo período tarifario.

RESPO\_T3BTE – Valor que representa la incidencia y responsabilidad del grupo de clientes T3BTE en los costos de distribución; este valor se define en el tpunto 6 del presente y no se ajustará hasta el próximo período tarifario.

### **4.10 TARIFAS DE PRESTACIÓN ADICIONAL DE LA FUNCIÓN TÉCNICA DE TRANSPORTE**

En todos los casos en que se requiera, con el debido cumplimiento de la normativa vigente, la utilización de redes e instalaciones de LA DISTRIBUIDORA para su vinculación con el Mercado Eléctrico Mayorista, se aplicará una tarifa de peaje que remunerará los costos de vinculación de ese Gran Usuario con el MEM.

La tarifa de peaje tendrá en cuenta:

- A. El traslado de los componentes de costos asociados al abastecimiento común a los suministros de todas las categorías tarifarias, perteneciente a la jurisdicción de la DISTRIBUIDORA.
- B. Las pérdidas técnicas derivadas de las etapas de distribución que emplee el suministro.
- C. La remuneración de los Costos propios de Distribución y Gastos de Comercialización asociados al suministro.

## **4.11 TARIFA 4 FTT MEDIANAS DEMANDAS**

### **4.11.1 CARGO FIJO**

El cargo fijo de la tarifa T4FTT se calculará de acuerdo a la siguiente expresión:

### **CFT4FTT = CD\_T4FTT\_CF/KIMP**

Donde:

La expresión CD\_T4FTT\_CF representa la incidencia del costo de distribución en el cargo fijo CF de la tarifa T4FTT; se calcula de acuerdo a la siguiente expresión matemática:

CD\_T4FTT\_CF = GC\_T4FTT

GC\_T4FTT – Valor que representa el gasto de comercialización en \$/mes para la tarifa T4FTT. Su valor se muestra en punto 6 y se recalculará según la metodología y oportunidades establecidas en el presente Procedimiento.

## **4.11.2 CARGO POTENCIA EN PUNTA**

El cargo por capacidad de suministro contratada en horas de punta de la tarifa T4FTT se calculará de acuerdo a la siguiente expresión:

### **CPPT4FTT = CAT4FTTCPP/KIMP**

Donde:

La expresión CAT4FTTCPP representa la incidencia del costo de abastecimiento en el cargo por capacidad de suministro en horas de "punta" de la tarifa T4FTT; se calcula de acuerdo a la siguiente expresión matemática:

CAT4FTTCPP = (\$Potref \* (FPPBT-1) + \$CUST \* FPPBT) \* FS\_T4FTT\_SIMMT

$$
$CUST = (CFT+GCA+TFyC) /
$$
  $$UMPORTREF$ 

\$Potref – Valor del precio del abastecimiento de potencia y servicios, definido en título 2.1. de este Procedimiento.

FPPBT – Valor que representa el factor de pérdidas de energía entre el nivel de clientes atendidos en baja tensión y la entrada a las redes en media tensión; este valor se muestra en punto 6 no se ajustará hasta el próximo período tarifario.

\$CUST – Valor del precio correspondiente al uso de los sistemas de transporte externos a la distribuidora y gastos de participación en el MEM, expresado en  $$/kW$ .

CFT – Valor definido en título 2.1. de este Procedimiento.

GCA – Valor definido en título 2.1. de este Procedimiento.

TFyC – Valor definido en título 2.1. de este Procedimiento.

FS\_T4FTT\_SIMMT – Valor que representa el factor de simultaneidad entre las demandas individuales de los clientes de la categoría tarifaria T4FTT respecto de la entrada a las redes de media tensión; este valor se muestra en punto 6 y no se ajustará hasta el próximo período tarifario.

### **4.11.3 CARGO POTENCIA MÁXIMA**

El cargo por máxima capacidad de suministro contratada de la tarifa T4FTT se calculará de acuerdo a la siguiente expresión:

## **CPMT4FTT = CDT4FTTCPM/KIMP**

Donde:

La expresión CDT4FTTCPM representa la incidencia del costo de distribución en el cargo por máxima capacidad de suministro de la tarifa T4FTT; se calcula de acuerdo a la siguiente expresión matemática:

$$
CDT4FTTCPM = CD_T4FTT
$$

Donde:

CD\_T4FTT – Valor que representa el Costo de Distribución de la tarifa T4FTT expresado en \$/kW-mes. Su valor se muestra en punto 6 y se recalculará según la metodología y oportunidades establecidas en el presente Procedimiento.

### **4.11.4 CARGO POR ENERGÍA**

El cargo por energía de la tarifa T4FTT se calculará de acuerdo a la siguiente expresión:

### **CET4FTT = CAT4FTTCE/KIMP**

Donde:

La expresión CAT4FTTCE representa la incidencia del costo de abastecimiento en el cargo por energía de la tarifa T4FTT; se calcula de acuerdo a la siguiente expresión matemática:

CAT4FTTCE = (KEP\_T4FTT\*Pespd + KER\_T4FTT\*Pesrd + KEV\_T4FTT\*Pesvd +Pf) \*(FPEBT-1) + [KEP\_T4FTT \* (\$CVT + Spp +\$BALPept-2) + KER\_T4FTT \*  $(SCVT + Spr + \$BALPert-2) + KEY T4FFT * (SCVT + Spv + \$BALPevt-2)] *$ FPEBT

KEP\_T4FTT – Valor adimensional que representa la participación del consumo en horas de "punta" de la categoría T4FTT; este valor se muestra en punto 6 no se ajustará hasta el próximo período tarifario.

KER\_T4FTT – Valor adimensional que representa la participación del consumo en horas de resto de la categoría T4FTT; este valor se muestra en punto 6 no se ajustará hasta el próximo período tarifario.

KEV\_T4FTT – Valor adimensional que representa la participación del consumo en horas de "valle nocturno" de la categoría T4FTT; este valor se muestra en punto 6 no se ajustará hasta el próximo período tarifario.

Pespd – Valor del precio del abastecimiento de energía en horas de punta calculado según se indica en el título 2.2 de este Procedimiento.

Pesrd – Valor del precio del abastecimiento de energía en horas de resto, calculado según se indica en el título 2.2 de este Procedimiento.

Pesvd – Valor del precio del abastecimiento de energía en horas de "valle nocturno", calculado según se indica en el título 2.2 de este Procedimiento.

\$CVT – Valor unitario del CVT, definido en el título 2.2.6 de este Procedimiento, expresado en \$/kWh.

Spp – Valor del sobreprecio del abastecimiento de energía en horas de "punta" correspondiente al Sistema Aislado Provincial, calculado según se indica en el título 2.2.8 de este Procedimiento.

Spr – Valor del sobreprecio del abastecimiento de energía en horas de "resto" correspondiente al Sistema Aislado Provincial, calculado según se indica en el título 2.2.8 de este Procedimiento.

Spv – Valor del sobreprecio del abastecimiento de energía en horas de "valle" correspondiente al Sistema Aislado Provincial, calculado según se indica en el título 2.2.8 de este Procedimiento.

\$BALPept-2 – Balance del Pep correspondiente al trimestre "t-2", expresado en \$/kWh, calculado de acuerdo a título 2.2.9 de este Procedimiento.

BALPert-2 – Balance del Per correspondiente al trimestre "t-2", expresado en \$/kWh, calculado de acuerdo a título 2.2.9 de este Procedimiento.

BALPevt-2 –Balance del Pev correspondiente al trimestre "t-2", expresado en \$/kWh, calculado de acuerdo a título 2.2.9 de este Procedimiento.

FPEBT – Valor que representa el factor de pérdidas de energía entre el nivel de clientes atendidos en baja tensión y la entrada a las redes en media tensión; este valor se muestra en punto 6 no se ajustará hasta el próximo período tarifario.

### **4.12 TARIFA 5 FTT GRANDES DEMANDAS EN BAJA TENSIÓN**

### **4.12.1 CARGO FIJO**

El cargo fijo de la tarifa T5FTT se calculará de acuerdo a la siguiente expresión:

## **CFT5FTT = CD\_T5FTT\_CF/KIMP**

#### Donde:

La expresión CD\_T5FTT\_CF representa la incidencia del costo de distribución en el cargo fijo CF de la tarifa T5FTT; se calcula de acuerdo a la siguiente expresión matemática:

CD\_T5FTT\_CF = GC\_T5FTT

GC\_T5FTT – Valor que representa el gasto de comercialización en \$/mes para la tarifa T5FTT. Su valor se muestra en punto 6 y se recalculará según la metodología y oportunidades establecidas en el presente Procedimiento.

#### **4.12.2 CARGO POTENCIA EN PUNTA**

El cargo por capacidad de suministro contratada en horas de punta de la tarifa T5FTT se calculará de acuerdo a la siguiente expresión:

#### **CPPT5FTT = CAT5FTTCPP/KIMP**

Donde:

La expresión CAT5FTTCPP representa la incidencia del costo de abastecimiento en el cargo por capacidad de suministro en horas de punta de la tarifa T5FTT; se calcula de acuerdo a la siguiente expresión matemática:

CAT5FTTCPP = (\$Potref \* (FPPBT-1) + \$CUST \* FPPBT) \* FS\_T6FTT\_SIMMT

\$CUST = (CFT+GCA+TFyC)/ SUMPOTREF

\$Potref – Valor del precio del abastecimiento de potencia y servicios, definido en título 2.1. de este Procedimiento.

FPPBT – Valor que representa el factor de pérdidas de energía entre el nivel de clientes atendidos en baja tensión y la entrada a las redes en media tensión; este valor se muestra en punto 6 no se ajustará hasta el próximo período tarifario.

FS\_T5FTT\_SIMMT – Valor que representa el factor de simultaneidad entre las demandas individuales de los clientes de la categoría tarifaria T5FTT respecto de la entrada a las redes de media tensión; este valor se muestra en punto 6 y no se ajustará hasta el próximo período tarifario.

\$CUST – Valor del precio correspondiente al uso de los sistemas de transporte externos a la distribuidora y gastos de participación en el MEM, expresado en  $$/kW$ .

CFT – Valor definido en título 2.1. de este Procedimiento.

GCA - Valor definido en título 2.1. de este Procedimiento.

TFyC- Valor definido en título 2.1. de este Procedimiento.

## **4.12.3 CARGO POTENCIA MÁXIMA**

El cargo por máxima capacidad de suministro contratada de la tarifa T5FTT se calculará de acuerdo a la siguiente expresión:

## **CPMT5FTT = CDT5FTTCPM/KIMP**

Donde:

La expresión CDT5FTTCPM representa la incidencia del costo de distribución en el cargo por máxima capacidad de suministro de la tarifa T5FTT; se calcula de acuerdo a la siguiente expresión matemática:

$$
CDT5FTTCPM = CD_T5FTT
$$

Donde:

CD\_ T5FTT – Valor que representa el costo de distribución de la tarifa T5FTT expresado en \$/kW-mes. Su valor se muestra en punto 6 y se recalculará según la metodología y oportunidades establecidas en el presente Procedimiento

## **4.12.4 CARGO POR ENERGÍA EN HORAS DE PUNTA**

El cargo por energía en horas de punta de la tarifa T5FTT se calculará de acuerdo a la siguiente expresión:

#### **CEPT5FTT = CAT5FTTCEP/KIMP**

Donde:

La expresión CAT5FTTCEP representa la incidencia del costo de abastecimiento en el cargo por energía en horas de punta de la tarifa T5FTT; se calcula de acuerdo a la siguiente expresión matemática:

CAT5FTTCEP= (Pespd + Pf) \* (FPEBT-1) + (\$CVT+Spp+\$BALPepdt-1) \* FPEBT

Pespd – Valor del precio del abastecimiento de energía en horas de punta, calculado según se indica en el título 2.2 de este Procedimiento.

\$CVT – Valor unitario del CVT, definido en el título 2.2.6 de este Procedimiento, expresado en \$/kWh.

Spp – Valor del sobreprecio del abastecimiento de energía en horas de punta correspondiente al Sistema Aislado Provincial, calculado según se indica en el título 2.2.8 de este Procedimiento.

\$BALPept-2 – Balance del Pep correspondiente al trimestre "t-2", expresado en \$/kWh, calculado de acuerdo a título 2.2.9 de este Procedimiento.

FPEBT – Valor que representa el factor de pérdidas de energía entre el nivel de clientes atendidos en baja tensión y la entrada a las redes en media tensión; este valor se muestra en punto 6 no se ajustará hasta el próximo período tarifario.

# **4.12.5 CARGO POR ENERGÍA EN HORAS DE RESTO**

El cargo por energía en horas de "resto" de la tarifa T5FTT se calculará de acuerdo a la siguiente expresión:

## **CERT5FTT = CAT5FTTCER/KIMP**

Donde:

La expresión CAT5FTTCER representa la incidencia del costo de abastecimiento en el cargo por energía en horas de "resto" de la tarifa T5FTT; se calcula de acuerdo a la siguiente expresión matemática:

CAT5FTTCER= (Pesrd + Pf) \* (FPEBT-1) + (\$CVT+Spr+\$BALPerdt-1) \* FPEBT

Pesrd – Valor del precio del abastecimiento de energía en horas de "resto", calculado según se indica en el título 2.2 de este Procedimiento.

\$CVT – Valor unitario del CVT, definido en el título 2.2.6 de este Procedimiento, expresado en \$/kWh.

Spr – Valor del sobreprecio del abastecimiento de energía en horas de "resto" correspondiente al Sistema Aislado Provincial, calculado según se indica en el título 2.2.8 de este Procedimiento.

\$BALPert-2 – Balance del Per correspondiente al trimestre "t-2", expresado en \$/kWh, calculado de acuerdo a título 2.2.9 de este Procedimiento.

FPEBT – Valor que representa el factor de pérdidas de energía entre el nivel de clientes atendidos en baja tensión y la entrada a las redes en media tensión; este valor se muestra en punto 6 no se ajustará hasta el próximo período tarifario.

# **4.12.6 CARGO POR ENERGÍA EN HORAS DE VALLE NOCTURNO**

El cargo por energía en horas de "valle nocturno" de la tarifa T5FTT se calculará de acuerdo a la siguiente expresión:

## **CEVT5FTT = CAT5FTTCEV/KIMP**

Donde:

La expresión CAT5FTTCEV representa la incidencia del costo de abastecimiento en el cargo por energía en horas de "valle nocturno" de la tarifa T5FTT; se calcula de acuerdo a la siguiente expresión matemática:

CAT5FTTCEV= (Pesvd + Pf) \* (FPEBT-1) + (\$CVT+Spv+\$BALPevdt-1) \* FPEBT

Pesvd – Valor del precio del abastecimiento de energía en horas de "valle", calculado según se indica en el título 2.2 de este Procedimiento.

\$CVT – Valor unitario del CVT, definido en el título 2.2.6 de este Procedimiento, expresado en \$/kWh.

Spv – Valor del sobreprecio del abastecimiento de energía en horas de "valle" correspondiente al Sistema Aislado Provincial, calculado según se indica en el título 2.2.8 de este Procedimiento.

\$BALPevt-2 – Balance del Pev correspondiente al trimestre "t-2", expresado en \$/kWh, calculado de acuerdo a título 2.2.9 de este Procedimiento.

FPEBT – Valor que representa el factor de pérdidas de energía entre el nivel de clientes atendidos en baja tensión y la entrada a las redes en media tensión; este valor se muestra en punto 6 no se ajustará hasta el próximo período tarifario.

## **4.13 TARIFA 6 FTT GRANDES DEMANDAS EN MEDIA TENSIÓN**

### **4.13.1 CARGO FIJO**

El cargo fijo de la tarifa T6FTT se calculará de acuerdo a la siguiente expresión:

### **CFT6FTT = CD\_T6FTT\_CF/KIMP**

Donde:

La expresión CD\_T6FTT\_CF representa la incidencia del costo de distribución en el cargo fijo CF de la tarifa T6FTT; se calcula de acuerdo a la siguiente expresión matemática:

CD\_T6FTT\_CF = GC\_T6FTT

GC\_T6FTT – Valor que representa el gasto de comercialización en \$/mes para la tarifa T6FTT. Su valor se muestra en punto 6 y se recalculará según la metodología y oportunidades establecidas en el presente Procedimiento.

# **4.13.2 CARGO POTENCIA EN PUNTA**

El cargo por capacidad de suministro contratada en horas de punta de la tarifa T6FTT se calculará de acuerdo a la siguiente expresión:

### **CPPT6FTT = CAT6FTTCPP/KIMP**

Donde:

La expresión CAT6FTTCPP representa la incidencia del costo de abastecimiento en el cargo por capacidad de suministro en horas de punta de la tarifa T6FTT; se calcula de acuerdo a la siguiente expresión matemática:

CAT6FTTCPP = (\$Potref \* (FPPMT-1) + CUST\*FPPMT) \* FS\_T6FTT\_SIMMT

\$CUST = (CFT+GCA+TFyC)/SUMPOTREF

\$Potref – Valor del precio del abastecimiento de potencia y servicios, definido en título 2.1. de este Procedimiento.

FPPMT – Valor que representa el factor de pérdidas de energía entre el nivel de clientes atendidos en media tensión y la entrada a las redes en media tensión; este valor se muestra en punto 6 no se ajustará hasta el próximo período tarifario.

FS\_T6FTT\_SIMMT – Valor que representa el factor de simultaneidad entre las demandas individuales de los clientes de la categoría tarifaria T6FTT respecto de la entrada a las redes de media tensión; este valor se muestra en punto 6 y no se ajustará hasta el próximo período tarifario.

\$CUST – Valor del precio correspondiente al uso de los sistemas de transporte externos a la distribuidora y gastos de participación en el MEM, expresado en  $\frac{\sqrt{k}}{N}$ 

CFT – Valor definido en título 2.1. de este Procedimiento.

GCA - Valor definido en título 2.1. de este Procedimiento.

TFyC- Valor definido en título 2.1. de este Procedimiento.

## **4.13.3 CARGO POTENCIA MÁXIMA**

El cargo por máxima capacidad de suministro contratada de la tarifa T6FTT se calculará de acuerdo a la siguiente expresión:

## **CPMT6FTT = CDT6FTTCPM/KIMP**

Donde:

La expresión CDT6FTTCPM representa la incidencia del costo de distribución en el cargo por máxima capacidad de suministro de la tarifa T6FTT; se calcula de acuerdo a la siguiente expresión matemática:

$$
CDT6FTTCPM = CD_T6FTT
$$

Donde:

CD\_ T6FTT – Valor que representa el costo de distribución de la tarifa T6FTT expresado en \$/kW-mes. Su valor se muestra en punto 6 y se recalculará según la metodología y oportunidades establecidas en el presente Procedimiento.

## **4.13.4 CARGO POR ENERGÍA EN HORAS DE PUNTA**

El cargo por energía en horas de punta de la tarifa T6FTT se calculará de acuerdo a la siguiente expresión:

### **CEPT6FTT = CAT6FTTCEP/KIMP**

Donde:

La expresión CAT6FTTCEP representa la incidencia del costo de abastecimiento en el cargo por energía en horas de punta de la tarifa T6FTT; se calcula de acuerdo a la siguiente expresión matemática:

CAT5FTTCEP =  $(Pespd + Pf) * (FPEMT-1) + (SCVT+Spp+$BALPepdt-1) *$ FPEMT

Pespd – Valor del precio del abastecimiento de energía en horas de punta, calculado según se indica en el título 2.2 de este Procedimiento.

\$CVT – Valor unitario del CVT, definido en el título 2.2.6 de este Procedimiento, expresado en \$/kWh.

Spp – Valor del sobreprecio del abastecimiento de energía en horas de "punta" correspondiente al Sistema Aislado Provincial, calculado según se indica en el título 2.2.8 de este Procedimiento.

\$BALPept-2 – Balance del Pep correspondiente al trimestre "t-2", expresado en \$/kWh, calculado de acuerdo a título 2.2.9 de este Procedimiento.

FPEMT – Valor que representa el factor de pérdidas de energía entre el nivel de clientes atendidos en media tensión y la entrada a las redes en media tensión; este valor se muestra en punto 6 no se ajustará hasta el próximo período tarifario.

## **4.13.5 CARGO POR ENERGÍA EN HORAS DE RESTO**

El cargo por energía en horas de "resto" de la tarifa T6FTT se calculará de acuerdo a la siguiente expresión:

#### **CERT6FTT = CAT6FTTCER/KIMP**

Donde:

La expresión CAT6FTTCER representa la incidencia del costo de abastecimiento en el cargo por energía en horas de "resto" de la tarifa T6FTT; se calcula de acuerdo a la siguiente expresión matemática:

CAT5FTTCER= (Pesrd + Pf) \* (FPEMT-1) + (\$CVT+Spr+\$BALPerdt-1) \* FPEMT

Pesrd – Valor del precio del abastecimiento de energía en horas de "resto" (d8), calculado según se indica en el título 2.2 de este Procedimiento.

\$CVT – Valor unitario del CVT, definido en el título 2.2.6 de este Procedimiento, expresado en \$/kWh.

Spr – Valor del sobreprecio del abastecimiento de energía en horas de "resto" correspondiente al Sistema Aislado Provincial, calculado según se indica en el título 2.2.8 de este Procedimiento.

\$BALPert-2 – Balance del Per correspondiente al trimestre "t-2", expresado en \$/kWh, calculado de acuerdo a título 2.2.9 de este Procedimiento.

FPEMT – Valor que representa el factor de pérdidas de energía entre el nivel de clientes atendidos en media tensión y la entrada a las redes en media tensión; este valor se muestra en punto 6 no se ajustará hasta el próximo período tarifario.

### **4.13.6 CARGO POR ENERGÍA EN HORAS DE VALLE NOCTURNO**

El cargo por energía en horas de "valle nocturno" de la tarifa T6FTT se calculará de acuerdo a la siguiente expresión:

### **CEVT6FTT = CAT6FTTCEV/KIMP**

Donde:

La expresión CAT6FTTCEV representa la incidencia del costo de abastecimiento en el cargo por energía en horas de "valle nocturno" de la tarifa T6FTT; se calcula de acuerdo a la siguiente expresión matemática:

#### $CAT6FTICEV = (Pesvd + Pf) * (FPEMT-1) + ($CVT+Spv+$BALPevdt-1) *$ FPEMT

Pesvd – Valor del precio del abastecimiento de energía en horas de "valle", calculado según se indica en el título 2.2 de este Procedimiento.

\$CVT – Valor unitario del CVT, definido en el título 2.2.6 de este Procedimiento, expresado en \$/kWh.

Spv – Valor del sobreprecio del abastecimiento de energía en horas de "valle" correspondiente al Sistema Aislado Provincial, calculado según se indica en el título 2.2.8 de este Procedimiento.

\$BALPevt-2 – Balance del Pev correspondiente al trimestre "t-2", expresado en \$/kWh, calculado de acuerdo a título 2.2.9 de este Procedimiento.

FPEMT – Valor que representa el factor de pérdidas de energía entre el nivel de clientes atendidos en media tensión y la entrada a las redes en media tensión; este valor se muestra en punto 6 no se ajustará hasta el próximo período tarifario.

### **4.14 DETERMINACIÓN DEL COEFICIENTE DE VARIACIÓN DEL COSTO DE DISTRIBUCIÓN DE REFERENCIA**

El valor del Coeficiente de variación del Costo de Distribución de Referencia **(λ)**, utilizado en el ANEXO II - SUBANEXO 3: NORMAS DE CALIDAD DEL SERVICIO PUBLICO Y SANCIONES, se calculará mediante la expresión:

### $λ = (CDR<sub>i</sub>/CDR<sub>0</sub>)$

Donde:

**CDRi**: Costo de Distribución de Referencia en el periodo i. Es el costo de distribución calculado según el presente procedimiento para dicho período.

**CDR0**: Costo de Distribución de Referencia base es de un valor de **17,06069 \$/kW-mes**.

El Costo de Distribución de Referencia en el periodo i **(CDRi),** se determinará según la siguiente expresión:

**CDRi = CD\_T1Ri \* 0,5161 + CD\_T1Gi \* 0,1459 + CD\_T1APi \* 0,0554 + CD\_T2i \* 0,0767 + CD\_T3BTi \* 0,1260 + CD\_T3MTi \* 0,0799**

## **5**. **CARGOS POR DERECHO DE CONEXIÓN Y SUSPENSIÓN Y REHABILITACION DE SERVICIO**

A partir del 1º de Diciembre del año 2011, y con los ajustes dispuestos en el punto 7 del Subanexo 2 del Anexo II del Título I del Contrato de Concesión de EJE S.A. que se realicen durante el año 2011, regirán los siguientes cargos:

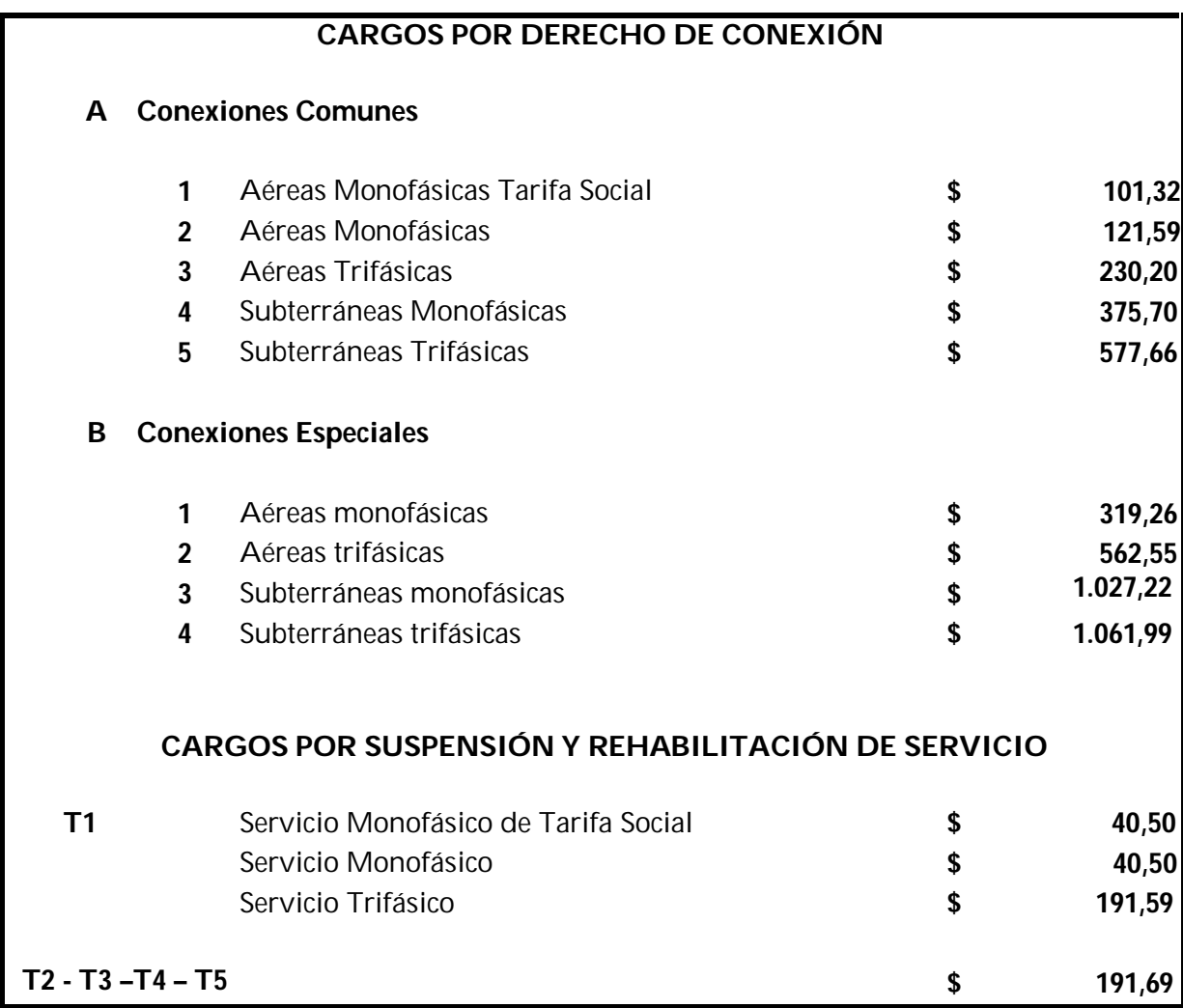

Los valores correspondientes a los cargos señalados se recalcularán según lo que establece el presente procedimiento

### **6. APENDICE DE FACTORES A EMPLEAR EN LAS EXPRESIONES DE CÁLCULO DE LOS CARGOS TARIFARIOS**

La tabla describe los factores tarifarios, los Costos de Distribución, Gastos de Comercialización unitarios y Costos de Generación necesarios para la propuesta tarifaria.

### **Datos de Costos de Redes y Comercialización**

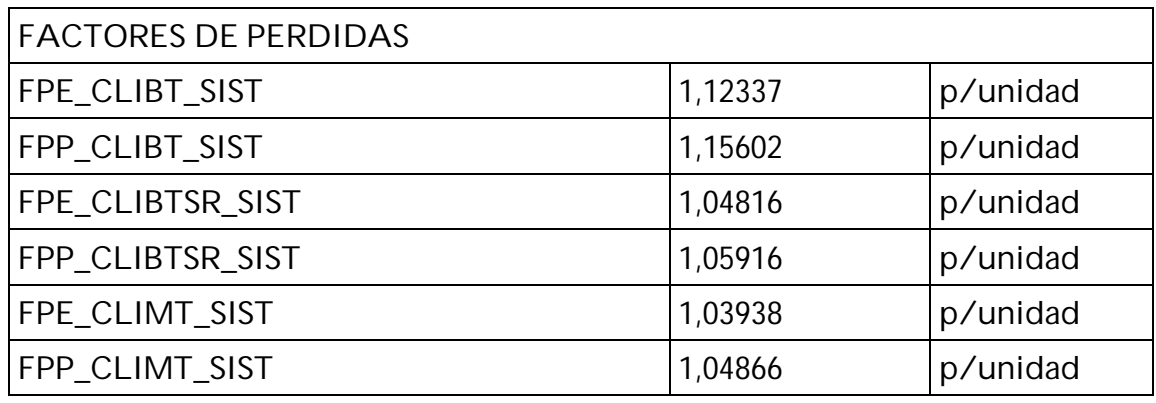

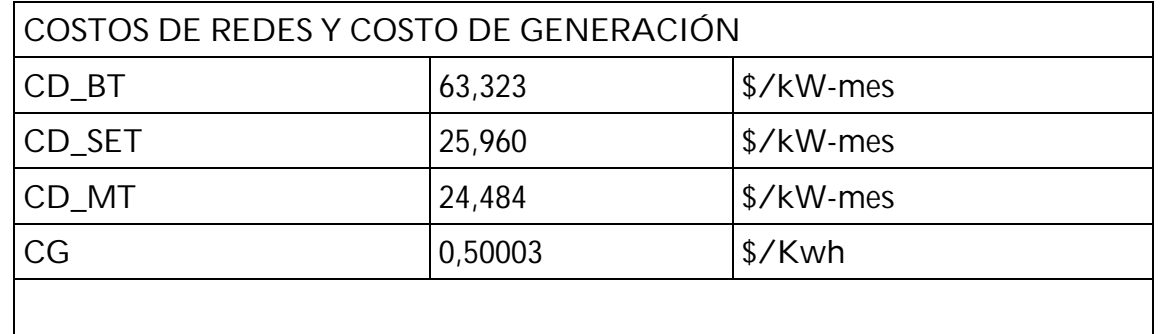

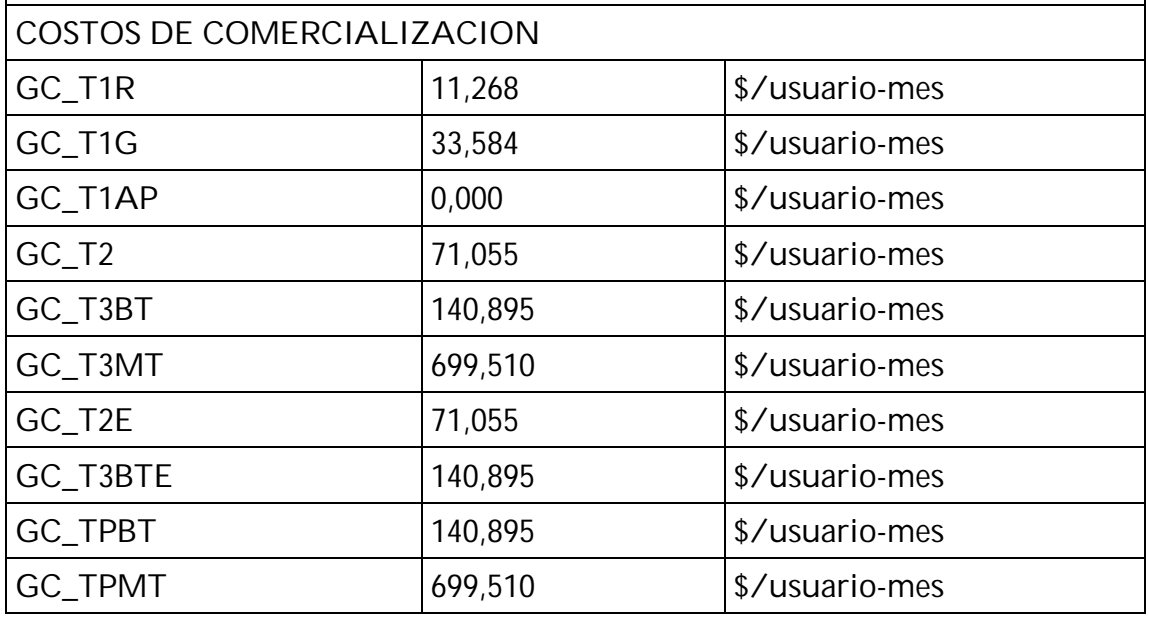

# **Características de los usuarios**

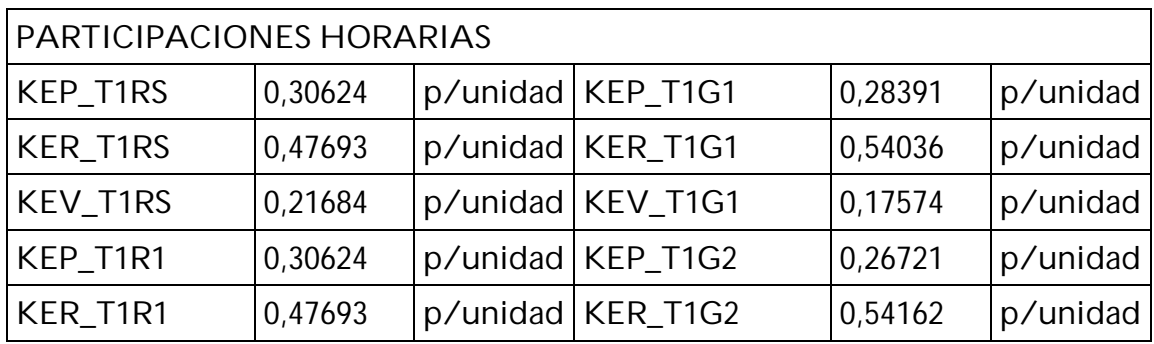

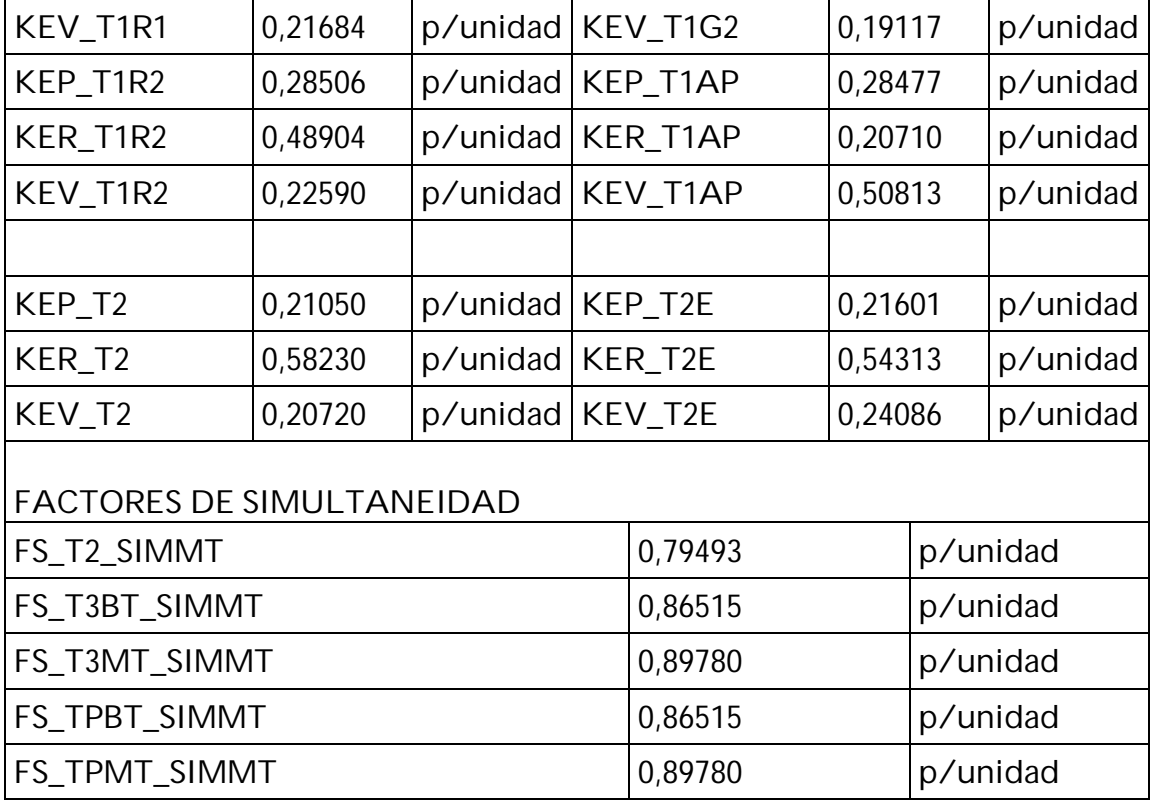

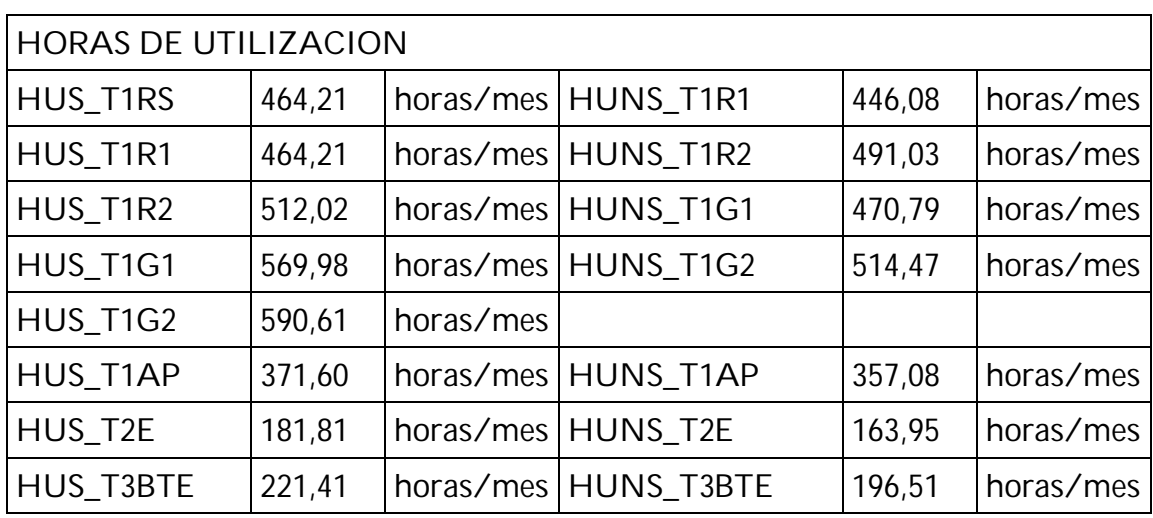

# **Factores de responsabilidad**

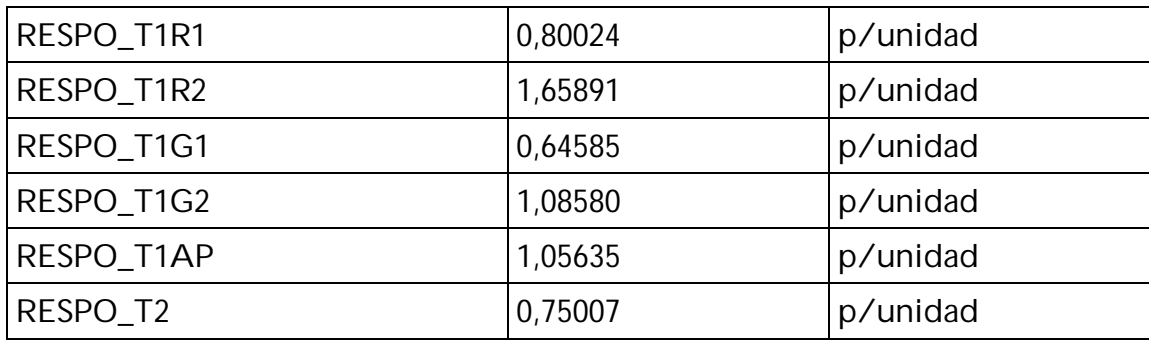

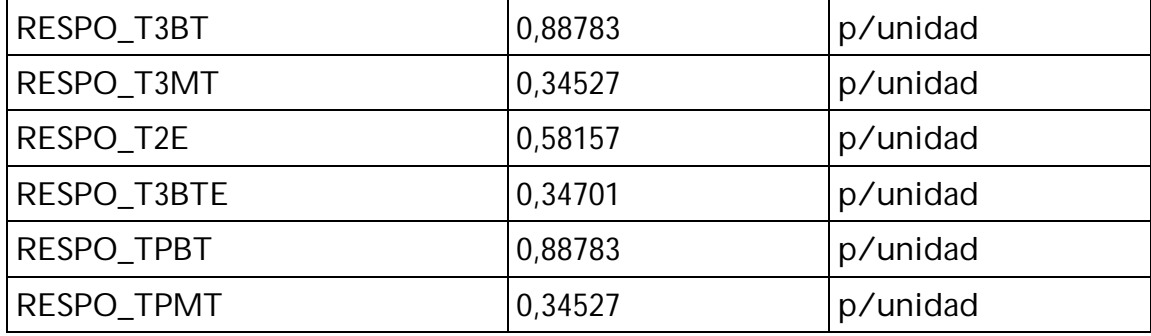

### **7. REDETERMINACIÓN DEL COSTO PROPIO DE DISTRIBUCION, GASTO DE COMERCIALIZACION, DERECHO DE CONEXION, SERVICIO DE REHABILITACION Y COSTO PROPIO DE GENERACION DEL SISTEMA AISLADO**

## **7.1 OBJETO**

El presente documento define el procedimiento de redeterminación de los parámetros involucrados en la actividad de distribución, que incluye los servicios de generación aislada de la Concesionaria del Servicio Público de Distribución de la Provincia de Jujuy, en adelante la Distribuidora.

### **7.2 DEFINICIONES**

Los parámetros comprendidos en este procedimiento son:

- 1. **Costo Propio de Distribución (CD):** Se compone del costo de capital (CK o Anualidad del VNR) y de los costos de operación y mantenimiento anuales (COyM). El costo de capital es la anualidad del Valor Nuevo de Reemplazo adaptado (VNR) de los activos esenciales destinados a la actividad de distribución propiamente dicha al que se ha detraído la incidencia de las obras financiada por el FEDEI, y los costos eficientes de la operación de distribución.
- 2. **Gastos de Comercialización (GC):** Se compone de los gastos sistemáticos que genera la atención de los clientes tales como lectura de consumos, facturación, reparto de facturas, cobranzas, atención de clientes, atención de reclamos y gestión de morosidad e incobrables.
- 3. **Otros Cargos (OC):** Se compone del Cargo por Derecho de Conexión y el Cargo por Suspensión - Rehabilitación de servicios que tienen en cuenta los gastos no sistemáticos, no contemplados en los apartados anteriores, asociados a la atención de los usuarios.
- 4. **Costos Propios de Generación del Sistema Aislado Provincial (CG):** Se compone del costo de capital empleado en la Generación del Sistema Aislado La Quiaca y de los costos de operación y mantenimiento asociados.

5. **Otras definiciones:** Unidad monetaria: los montos económicos que se indican en el presente anexo están expresados en pesos argentinos.

 Fecha de cálculo de los montos económicos: son los vigentes a NOVIEMBRE de 2010.

Fuente de información: índices publicados por el INSTITUTO NACIONAL DE ESTADISTICAS Y CENSOS (INDEC).

Los índices presentes (o de actualización): son los correspondientes al mes "m-2" del período cuya revisión se lleva a cabo.

Los índices base (o de referencia): son los correspondientes al mes "m-2" del último período revisado, cuyos resultados fueron aplicados a los correspondientes Cuadros Tarifarios.

Períodos de monitoreo: el indicador testigo se calculará en el semestre MAYO – OCTUBRE y NOVIEMBRE – ABRIL de cada año y dará, o no, lugar a la redeterminación de los parámetros definidos en el apartado 1.2.

Invariabilidad del índice: una vez aplicados los respectivos índices, los mismos no podrán ser modificados si es el que el INDEC decidiera efectuar modificaciones retroactivas a sus publicaciones.

## **7.3 INDICADOR TESTIGO**

A efectos de establecer la procedencia de la Redeterminación de los Costos de los Parámetros involucrados en la actividad de Distribución, se utilizará el denominado "Indicador Testigo".

A tal efecto, y con el objeto de habilitar las presentaciones que deba efectuar la Concesionaria, en las magnitudes y tiempos establecidos en el presente procedimiento, se deberá evaluar la variación que arroje la siguiente expresión:

### *Var%IT"t" = 0,48 x IPIMm / IPIMo + 0,52 x ISSPm / ISSPo*

*Var%IT"t"*: Indicador de variación del Índice Testigo del período "t" (período de SEIS (6) meses).

*IPIMm*: es el índice de Precios Internos al por Mayor publicado por el INDEC correspondiente al mes "m" de actualización del Indicador testigo.

*IPIMo*: es el índice de Precios Internos al por Mayor publicado por el INDEC correspondiente al mes "o" o base de cálculo del Indicador testigo.

*ISSPm*: es el índice de Salarios del Sector Privado Registrado publicado por el INDEC correspondiente al mes "m" de actualización del Indicador testigo.

*ISSPo*: es el índice de Salarios del Sector Privado Registrado publicado por el INDEC correspondiente al mes "o" o base de cálculo del Indicador testigo.

Ocurridas las variaciones del Indicador Testigo según las bandas establecidas en el punto 7.5 del presente documento, la Concesionaria deberá presentar la documentación que avale la redeterminación de los Costos en función de las fórmulas que se detallan a continuación.

## **7.4 FÓRMULAS DE REDETERMINACIÓN**

### **Costo Propio de Distribución (CD)**

## *Var%CD"t" = 0,56 x ICCm / ICCo + 0,44 x ICOm / ICOo*

Donde:

*Var%CD"t"*: Indicador de variación de los Costos de Distribución del período "t" (período de SEIS (6) meses).

*ICCm*: es el Indicador de evolución del costo de capital correspondiente al mes "m" de actualización del costo del capital.

*ICCo:* es el Indicador de evolución del costo de capital correspondiente al mes "o" o base de cálculo del costo de capital.

*ICOm*: es el Indicador de evolución de los costos operativos correspondiente al mes "m" de actualización del costo operativo.

*ICO* $\sigma$ : es el Indicador de evolución de los costos operativos correspondiente al mes "o" o base de cálculo del costo operativo.

### **Gasto de Comercialización (GC)**

## *Var%GC"t" = IGCm / IGCo*

Donde:

*Var%GCm*: Indicador de variación de los Gastos de Comercialización del período "t" (período de SEIS (6) meses).

*IGCm***:** es el Indicador de evolución de los gastos de comercialización correspondiente al mes "m" de actualización del Gasto de Comercialización.

*IGCo:* es el Indicador de evolución de los gastos de comercialización correspondiente al mes "o" o base de cálculo del Gasto Comercialización.

## **Otros Cargos (OC)**

## *Var%OC"t" = IOCm / IOCo*

Donde:

*Var%OC"t":* Indicador de variación de los Otros Cargos del período "t" (período de SEIS (6) meses).

*IOCm:* es el Indicador de evolución de costos de los otros cargos correspondiente al mes "m" de actualización de costos del Índice Otros Cargos.

*IOCo:* es el Indicador de evolución de costos de los otros cargos correspondiente al mes "o" o base de cálculo del Índice Otros Cargos.

## **Costo Propio de Generación (CG)**

## *Var%CG"t" = ICG"m / ICGo*

Donde:

*Var%CG"t"*: Indicador de variación de los Costos Propios de Generación del Sistema Aislado Provincial del período "t" (período de SEIS (6) meses).

*ICGm*: Indicador de evolución del costo de generación correspondiente al mes "m" de actualización del Índice Costo Propio de Generación.

*ICGo*: Indicador inicial del costo de generación correspondiente al mes "o" o base de cálculo del Índice Costo propio de Generación.

# **7.5 PROCESO DE REVISIÓN DE COSTOS**

## **Período de evaluación**

Las FORMULAS DE ACTUALIZACIÓN correspondientes a CD, GC, OC y CG se evaluarán:

- 1. **Semestralmente en el primer mes del período n.** Si al cabo de seis meses la **Var%IT** resulta comprendida dentro de las bandas establecidas para la redeterminación, habilitará la verificación de las variaciones de los parámetros definidos en el punto 7.2. En tal caso, deberán calcularse las variaciones de dichos parámetros procediéndose de acuerdo a las siguientes alternativas:
	- a) **Variación del Indicador Testigo entre (-3% y +3%)**: El Costo propio de Distribución (CD), los Gastos de Comercialización (GC), los Otros Cargos (OC) y los Costos Propios de Generación del Sistema Aislado Provincial (CG), no sufrirán ningún ajuste, manteniéndose los valores iniciales de *ICC<sup>0</sup>, ICO<sup>0</sup>, IGC<sup>0</sup>* y *ICG<sup>0</sup>* en el siguiente período.
	- b) **Variación del Indicador Testigo entre (-3% y -12%) o entre (+3% y +12%):** La Distribuidora presentará la solicitud de ajuste del Costo propio de Distribución (CD), de los Gastos de Comercialización (GC), de los Otros Cargos (OC) y de los Costos Propios de Generación del Sistema Aislado La Quiaca (CG) según corresponda. La SUSEPU analizará dicha presentación y en caso de corresponder, autorizará los

ajustes tarifarios a fin de reestablecer el equilibrio económico de la Concesión. Los valores de *ICC<sup>m</sup>* , *ICO<sup>m</sup>* , *IGC<sup>m</sup>* **y** *ICG<sup>m</sup>* serán los iniciales en el período siguiente.

- c) **Variación del Indicador Testigo menor al -12% o mayor al 12%:** La Distribuidora presentará la solicitud a la SUSEPU y ésta convocará a Consulta Pública para el tratamiento del ajuste del Costo propio de Distribución (CD), de los Gastos de Comercialización (GC), de los Otros Cargos (OC) y de los Costos Propios de Generación del Sistema Aislado La Quiaca (CG). Los valores de *ICCm*, *ICO<sup>m</sup>* , *IGC<sup>m</sup>* y *ICG<sup>m</sup>* serán los iniciales en el período siguiente.
- 2. En caso que se verifique una variación de **Var%IT** mayor al +12%, antes de cumplido el plazo de un año, se procederá según c).

### **Plazos**

Presentada la solicitud de ajuste por parte de la Distribuidora, la SUSEPU revisará, analizará y definirá los nuevos valores del Costo propio de Distribución (CD), de los Gastos de Comercialización (GC), de los Otros Cargos (OC) y de los Costos Propios de Generación del Sistema Aislado La Quiaca (CG) en un plazo de 10 días corridos.

Cuando se requiera de Consulta Pública, la misma deberá celebrarse dentro de los 60 (sesenta) días corridos desde la presentación de la Distribuidora.

En las revisiones semestrales, los ajustes sobre el Costo propio de Distribución (CD), los Gastos de Comercialización (GC), los Otros Cargos (OC) y los Costos propios de Generación del Sistema Aislado La Quiaca (CG) se aplicarán en los Cuadros Tarifarios correspondientes al mes "m", siendo "m" el primer mes del período n.

Cuando se requiera un ajuste de acuerdo al punto 2 del título 7.5. una vez aprobado el mismo, se aplicará en los Cuadros Tarifarios correspondientes al mes en el cual la Distribuidora presentó la solicitud de ajuste.

# **7.6 APÉNDICE - CÁLCULO DE LOS INDICADORES DE VARIACIÓN**

## **Indicador de Costo de Capital**

Para la determinación del Indicador de evolución del Costo del Capital (ICC) se aplicará la siguiente fórmula:

*ICCm* = 0,3163 x IMOCm + 0,1082 x IMACm + 0,1213 x IGGCm + 0,0181 xIPRPm +0,1173 x IPMBm + 0,0899 x IMyEm + 0,2289 x IMyAEm

Donde los índices de precios considerados son los siguientes:

*IMOCm*: Mano de Obra del Índice del Costo de la Construcción (ICC) publicado por el INDEC, correspondiente al mes "m-2" del mes de actualización.

*IMACm*: Materiales del Índice del Costo de la Construcción (ICC) publicado por el INDEC, correspondiente al mes "m-2" del mes de actualización.

*IGGCm*: Gastos Generales del Índice del Costo de la Construcción (ICC) publicado por el INDEC, correspondiente al mes "m-2" del mes de actualización.

*IPRPm*: Rubro Productos Refinados del Petróleo del Índice de Precios Internos Básicos al por Mayor (IPIB) publicado por el INDEC, correspondiente al mes "m-2" del mes de actualización.

*IPMBm*: Rubro Productos Metálicos Básicos del Índice de Precios Internos Básicos al por Mayor (IPIB) publicado por el INDEC, correspondiente al mes "m-2" del mes de actualización.

*IMyEm*: Rubro Máquinas y Equipos del Índice de Precios Internos Básicos al por Mayor (IPIB) publicado por el INDEC, correspondiente al mes "m-2" del mes de actualización.

*IMyAEm*: Rubro Máquinas y Aparatos Eléctricos del Índice de Precios Internos Básicos al por Mayor (IPIB) publicado por el INDEC, correspondiente al mes "m-2" del mes de actualización.

### **Indicador de Costos Operativos**

Para la determinación del Indicador de evolución de los Costos Operativos anuales (ICO) se aplicará la siguiente fórmula:

```
ICOm = 0.67 \times ISSPm + 0.33 \times IPIMm
```
Donde los índices de precios considerados son los siguientes:

*ISSPm:* Índice de Salarios del Sector Privado Registrado publicado por el INDEC, correspondiente al mes "m-2" del mes de actualización..

*IPIMm:* Índice de Precios Internos al por Mayor (IPIM) publicado por el INDEC, correspondiente al mes "m-2" del mes de actualización.

### **Indicador de Gastos de Comercialización y Otros Cargos**

Para la determinación del Indicador de evolución de los Gastos de Comercialización (GC) y de los Otros Cargos (OC) a través del indicador IGC, se aplicará la siguiente fórmula:

```
IGCm = 0.68 \times ISSPm + 0.32 \times IPIMm
```
Donde los índices de precios considerados son los siguientes:

*ISSPm:* Índice de Salarios del Sector Privado Registrado publicado por el INDEC, correspondiente al mes "m-2" del mes de actualización.

*IPIMm:* Índice de Precios Internos al por Mayor (IPIM) publicado por el INDEC, correspondiente al mes "m-2" del mes de actualización.

## **Indicador del Costo Propio de Generación**

Para la determinación del Indicador de evolución de los Costos Propios de Generación del Sistema Aislado La Quiaca (CG), a través del indicador ICG, se aplicará la siguiente fórmula:

### *ICGm = 0,47704 x IMGEm + 0,33551 x IPIMm + 0,18746 x ISSPm*

Donde:

*ISSPm*: Índice de Salarios del Sector Privado Registrado publicado por el INDEC, correspondiente al mes "m-2" del mes de actualización.

*IPIMm*: Índice de Precios Internos al por Mayor (IPIM) publicado por el INDEC, correspondiente al mes "m-2" del mes de actualización.

*IMGEm*: Rubro Motores, Generadores y Transformadores Eléctricos del Índice de Precios Internos Básicos al por Mayor (IPIB) publicado por el INDEC, correspondiente al mes "m-2" del mes de actualización.